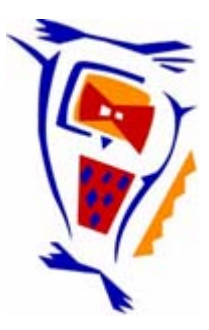

#### **Stichting NIOC en de NIOC kennisbank**

Stichting NIOC (www.nioc.nl) stelt zich conform zijn statuten tot doel: het realiseren van congressen over informatica onderwijs en voorts al hetgeen met een en ander rechtstreeks of zijdelings verband houdt of daartoe bevorderlijk kan zijn, alles in de ruimste zin des woords.

De stichting NIOC neemt de archivering van de resultaten van de congressen voor zijn rekening. De website www.nioc.nl ontsluit onder "Eerdere congressen" de gearchiveerde websites van eerdere congressen. De vele afzonderlijke congresbijdragen zijn opgenomen in een kennisbank die via dezelfde website onder "NIOC kennisbank" ontsloten wordt.

Op dit moment bevat de NIOC kennisbank alle bijdragen, incl. die van het laatste congres (NIOC2023, gehouden op donderdag 30 maart 2023 jl. en georganiseerd door NHL Stenden Hogeschool). Bij elkaar bijna 1500 bijdragen!

We roepen je op, na het lezen van het document dat door jou is gedownload, de auteur(s) feedback te geven. Dit kan door je te registreren als gebruiker van de NIOC kennisbank. Na registratie krijg je bericht hoe in te loggen op de NIOC kennisbank.

Het eerstvolgende NIOC vindt plaats op donderdag 27 maart 2025 in Zwolle en wordt dan georganiseerd door Hogeschool Windesheim. Kijk op www.nioc2025.nl voor meer informatie.

Wil je op de hoogte blijven van de ontwikkeling rond Stichting NIOC en de NIOC kennisbank, schrijf je dan in op de nieuwsbrief via

www.nioc.nl/nioc-kennisbank/aanmelden nieuwsbrief

Reacties over de NIOC kennisbank en de inhoud daarvan kun je richten aan de beheerder: R. Smedinga kennisbank@nioc.nl.

Vermeld bij reacties jouw naam en telefoonnummer voor nader contact.

**NIOC - presentatie**

# **Programmeren in Java**

# Met JCreator en BlueJ

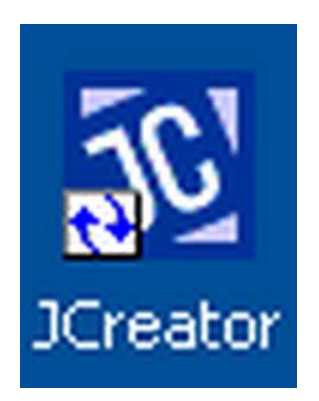

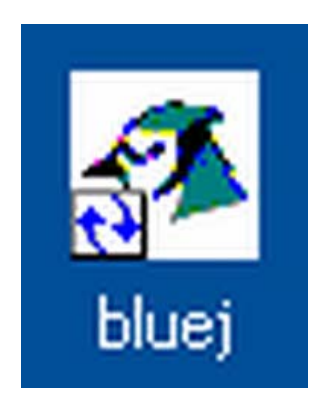

*Door Wim de Lange,* 

*SG Tabor, locatie Oscar Romero, Hoorn*

*18 april 2007*

Wim de Lange Programmeren met JCreator en BlueJ 1

- Docent Informatiekunde en Informatica
- Opleiding via CODI, Java cursus met Visual Café
- Verzorg lessen Informatiekunde in de Brugklas en Informatica in de Tweede Fase HAVO en VWO

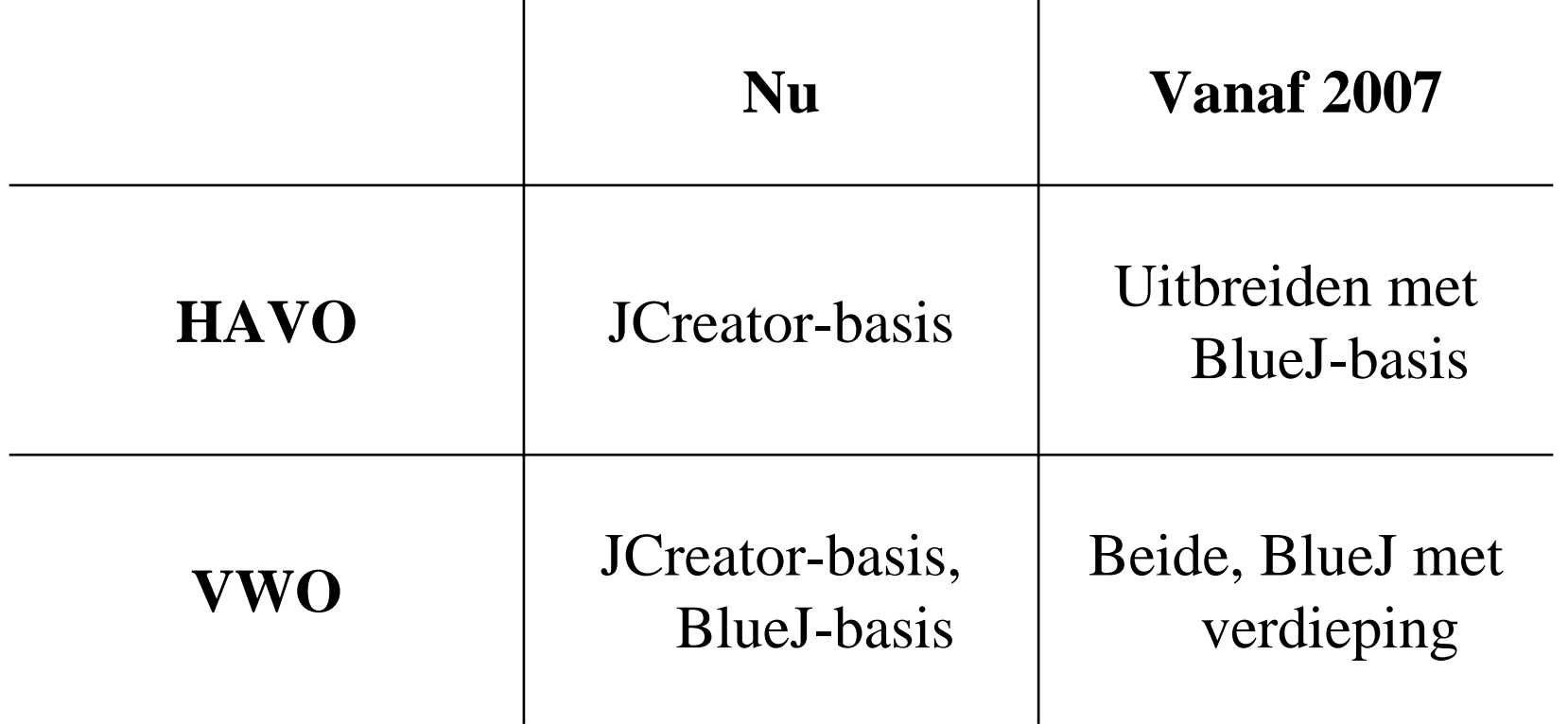

- Module gemaakt door Peter Harmsen en Ruud Koortens, vergelijkbaar met module van GertJan Laan van Instruct.
- •Eerste kennismaking met kritische computertaal, confrontatie met de noodzaak van nauwkeurig werken.
- JCreator-omgeving is NIET visueel, bewuste keuze om gevoel voor code bij leerlingen aan te brengen. ("netjes coderen")
- Er wordt alleen gewerkt binnen een Applet waardoor de "hele code " is te overzien. ( Eventueel op een website te plaatsen.)
- Nadeel van deze manier van leren programmeren is dat het gevoel voor objecten minder ontwikkeld wordt en er wordt niet aan zelfstandige applicaties gewerkt.
- Er was behoefte aan een leerling-vriendelijkere omgeving.

#### **Vanaf dit schooljaar BlueJ**

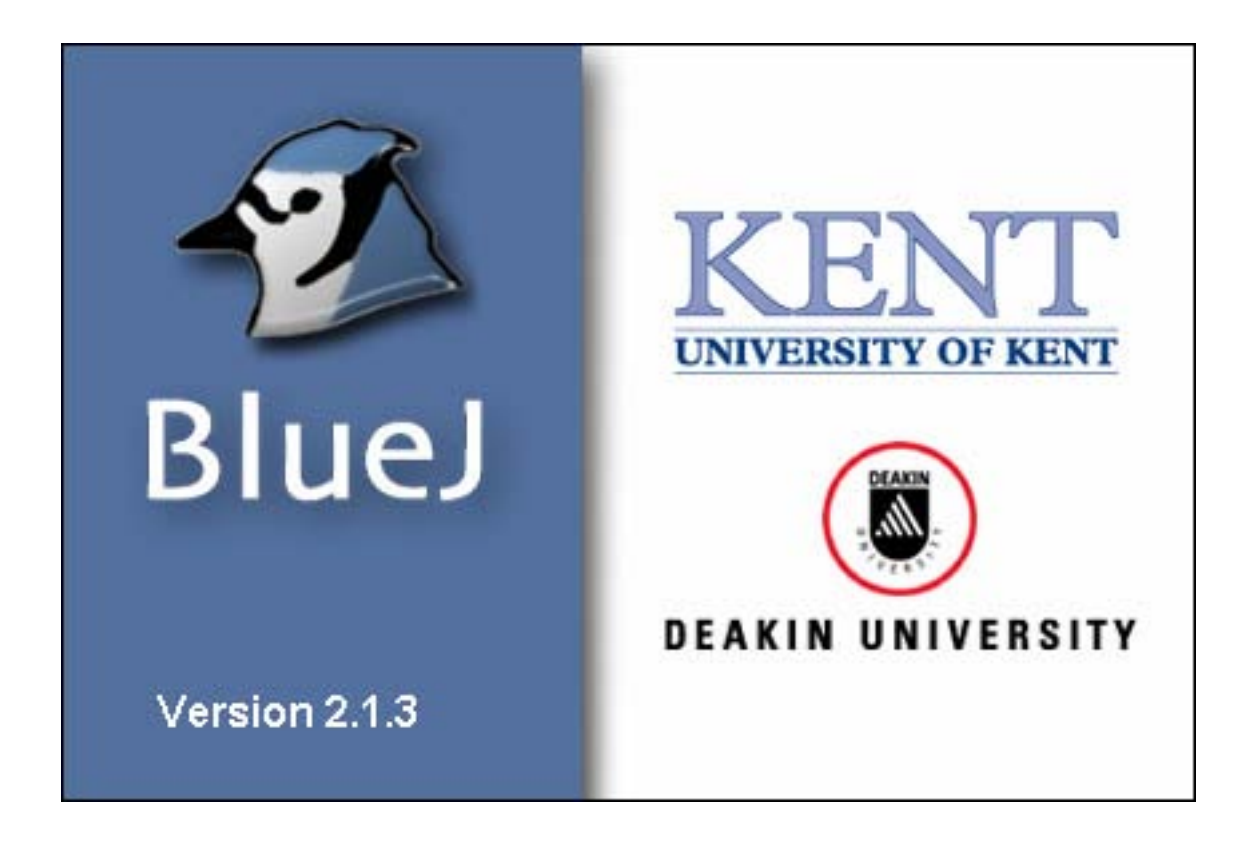

#### **Wat is BlueJ?**

Het is een geïntegreerde omgeving, speciaal ontworpen voor introductie van Objectgeoriënteerd programmeren. BlueJ is gebaseerd op Java en wordt regelmatig getest op systemen met Solaris, Linux, Macintosh en verschillende Windows-versies. Het zou moeten werken op alle platforms die een recente Java VM ondersteunen. Als freeware beschikbaar voor non-commerciële gebruikers.

## **Waar komt BlueJ vandaan?**

Het wordt ontwikkeld en onderhouden door een groep onderzoekers van de Deakin University, Melbourne, Australië samen met mensen van de University of Kent in Canterbury, UK. Het wordt gesteund door Sun Microsystems.

## **Wat is het doel van de BlueJ-groep?**

Men wilde voorzien in een makkelijk te gebruiken leeromgeving voor het onderwijs in Java aan beginnende studenten. Er is speciale aandacht besteed aan visualisatie - en interactietechnieken om zodoende een heel interactieve omgeving te creëren, die uitnodigt tot experimenteren en onderzoek.

# **Redenen voor mij om met BlueJ aan de slag te gaan** Allereerst zag ik kansen om objectoriëntatie beter uit te leggen, vooral de visuele manier van werken levert

voordelen op didactisch gebied, de leerlingen van tegenwoordig zijn meer plaatjes gericht. Bovendien is het een complete omgeving, van ontwerpen tot en met testen kan allemaal binnen BlueJ.

Voor de toekomst zijn er mogelijkheden tot verdieping via de plug-ins.

### **BlueJ voor Havo/VWO**

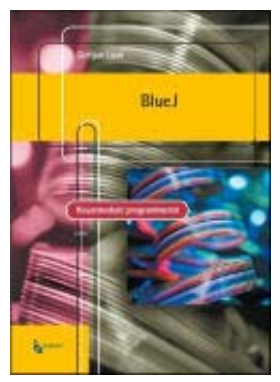

**ISBN 90 460 0193 8**

## **Inhoudsopgave**

# **1. Objecten in BlueJ**

- · Objecten maken in BlueJ
- · Een bericht naar een object sturen
- · Nog een object maken
- · De object-inspector van BlueJ

## **2. De schildpad**

- · De interface van de schildpad
- · Methoden van Schildpad
- · Een tweede schildpad maken
- · Broncode van de klasse Schildpad
- · Documentatie

# **3. Klassen**

- · Een klasse voor bankrekeningen
- · De broncode van de klasse Bankrekening
- · Lay-out van de broncode
- · De klasse Leerling

## **4. Objecten met objecten**

- · Teams van leerlingen
- · Verbeterde versie van de klasse Team
- · Objecten bewaren in BlueJ
- · Strings achter elkaar plakken

# **5. Collecties**

- · Herontwerp van de klasse Team
- · Cijfers
- · Een winkel
- · Testen van de winkel
- · Formatteren van de uitvoer

# **6. Keuzes en herhalingen**

- · Dobbelsteen
- · Het for-statement
- · Herhalingen met de schildpad
- · Kop of munt
- · Getal raden
- · Yahtzee

# **7. Gebruikersinterface**

- · Een Swing-applicatie
- · JPanel, JButton en JTextField
- · Gebruikersinterface voor het raadspel
- · Afhandelen van twee verschillende events
- · Een applet

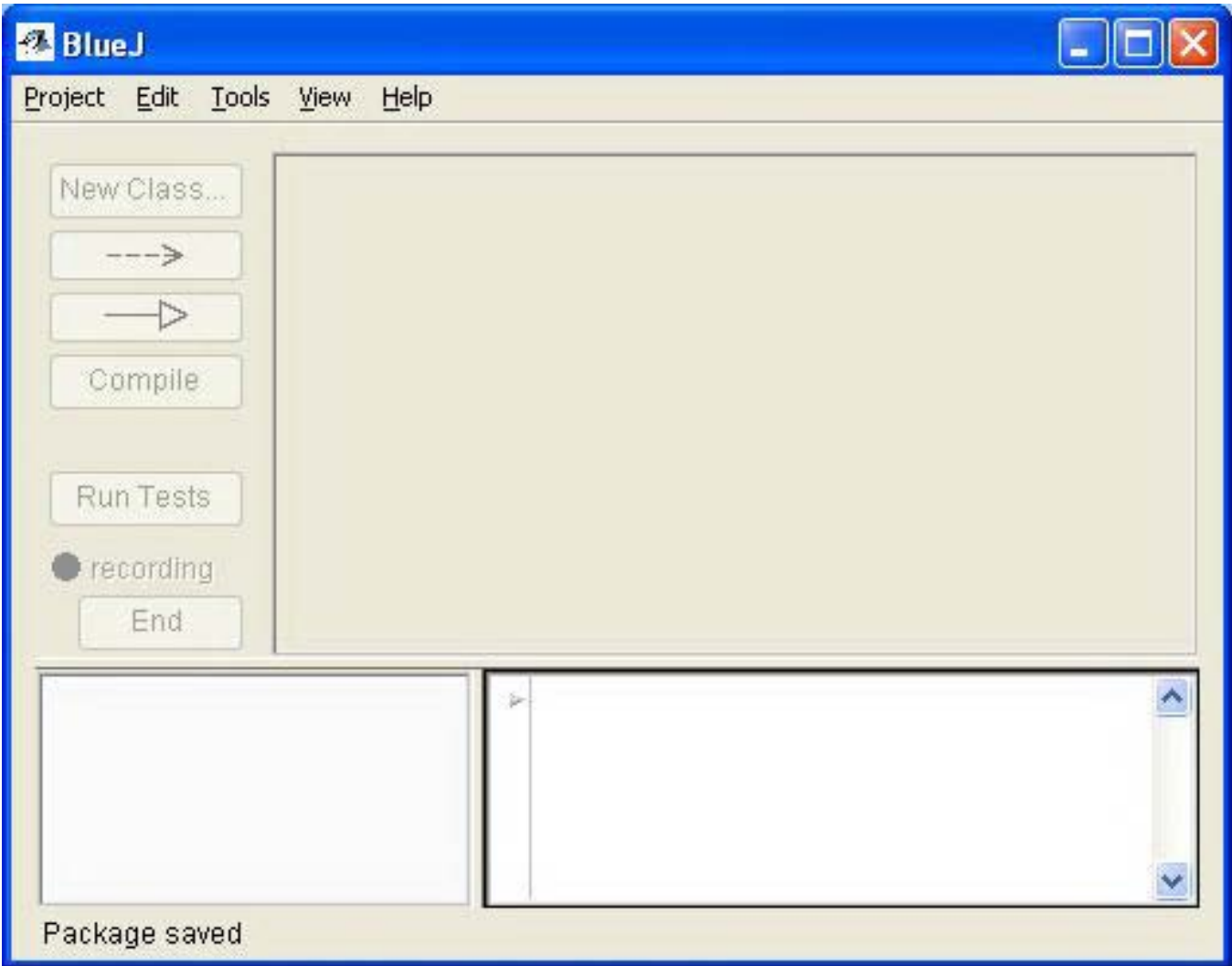

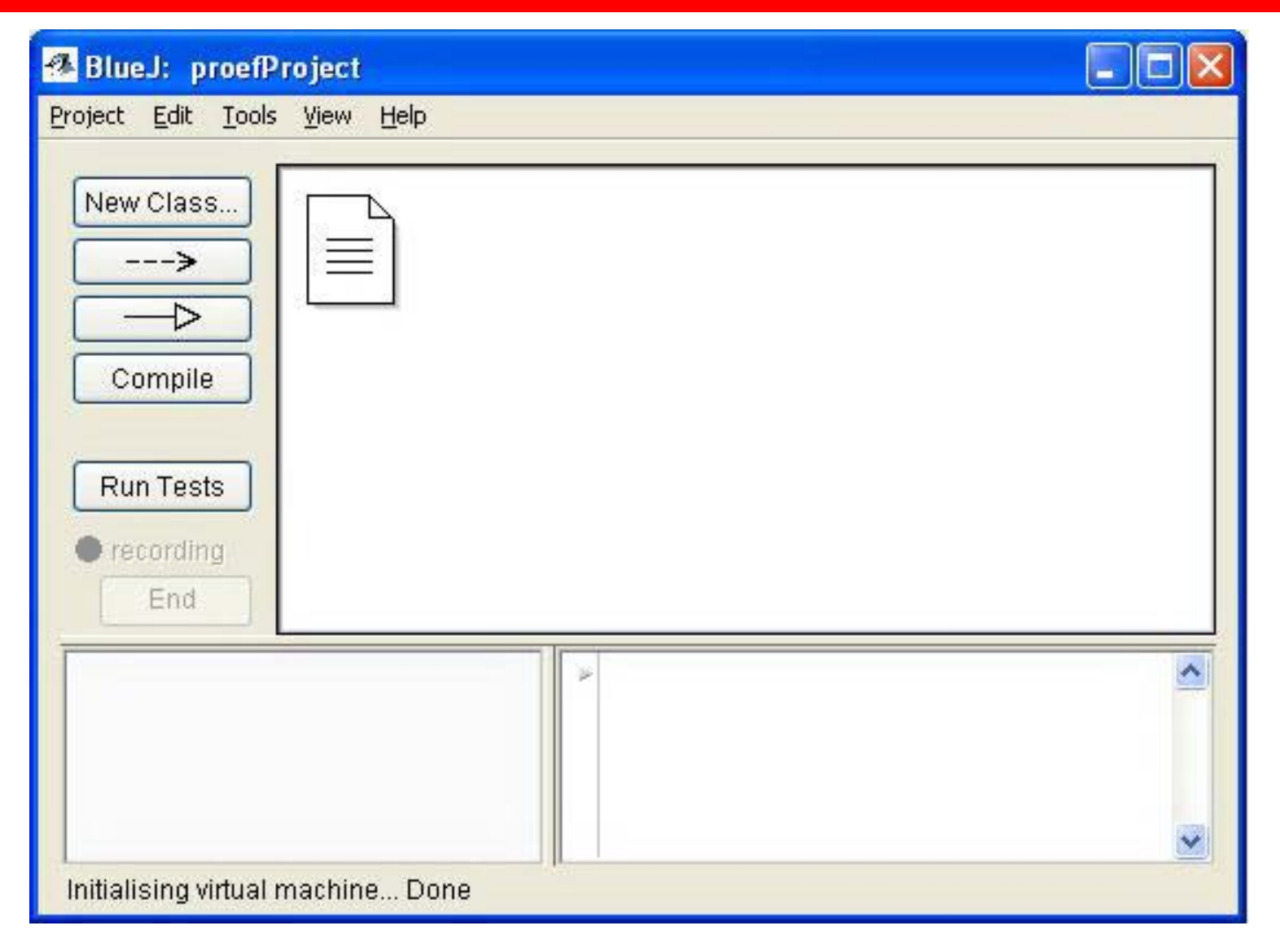

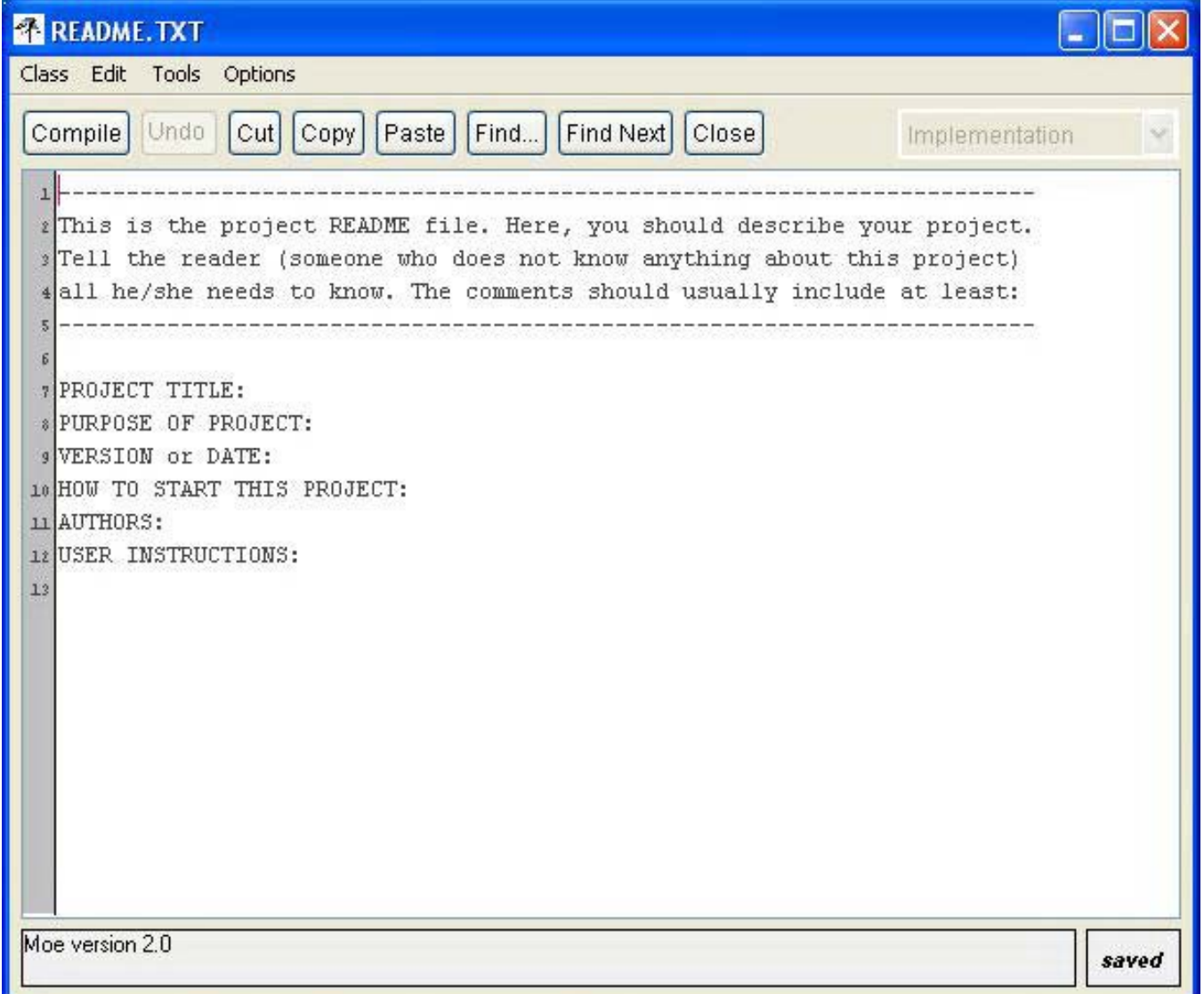

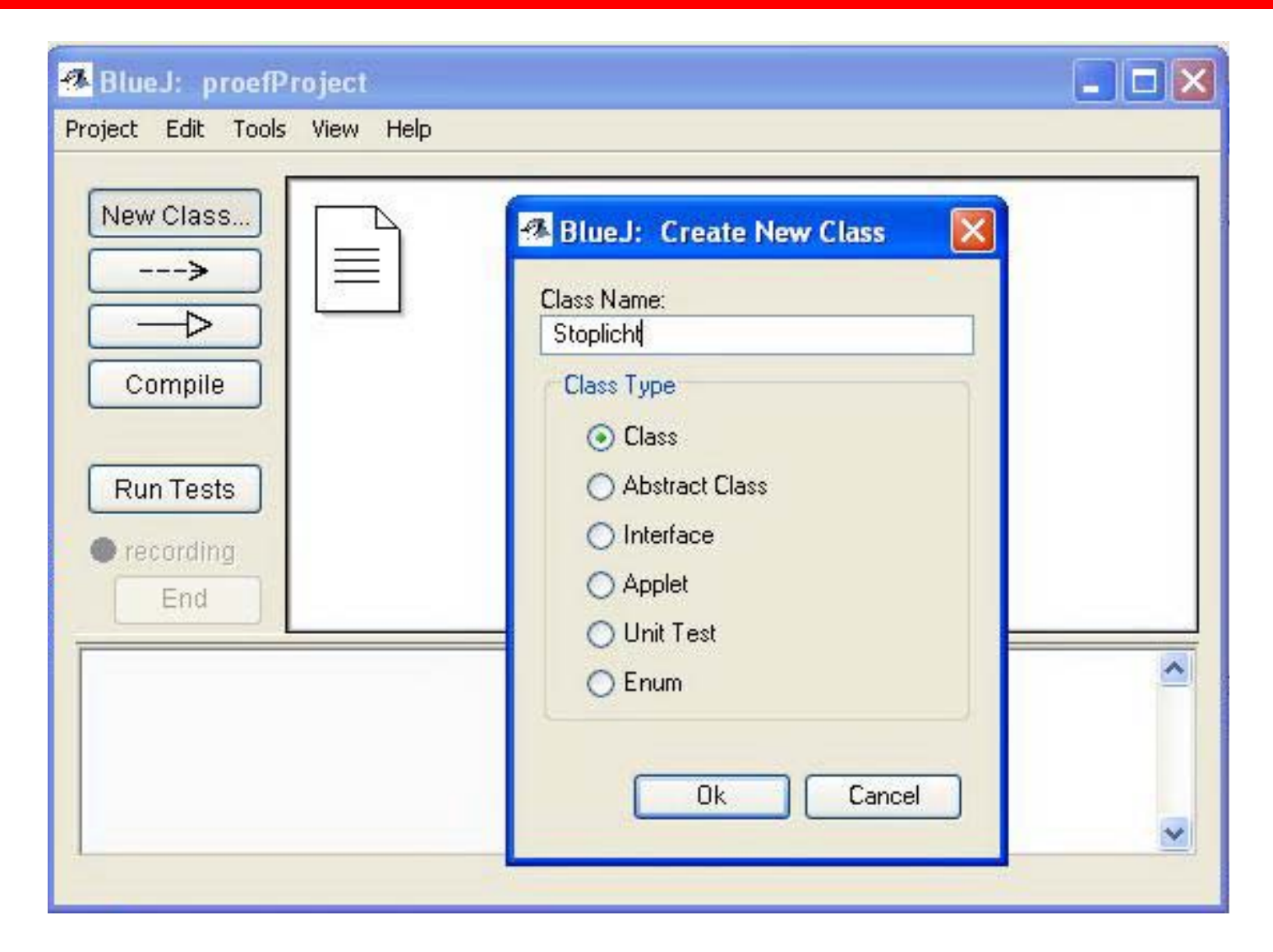

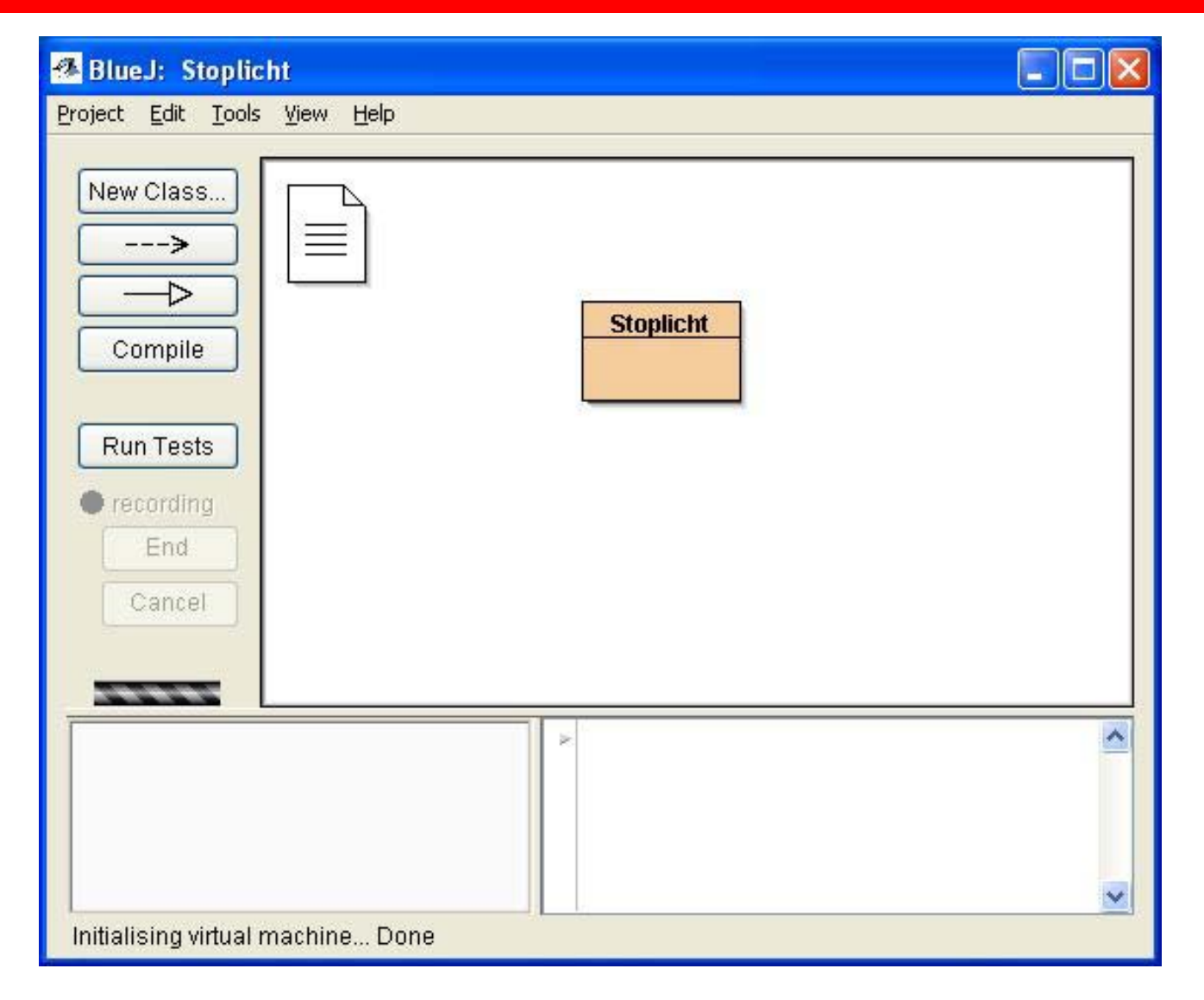

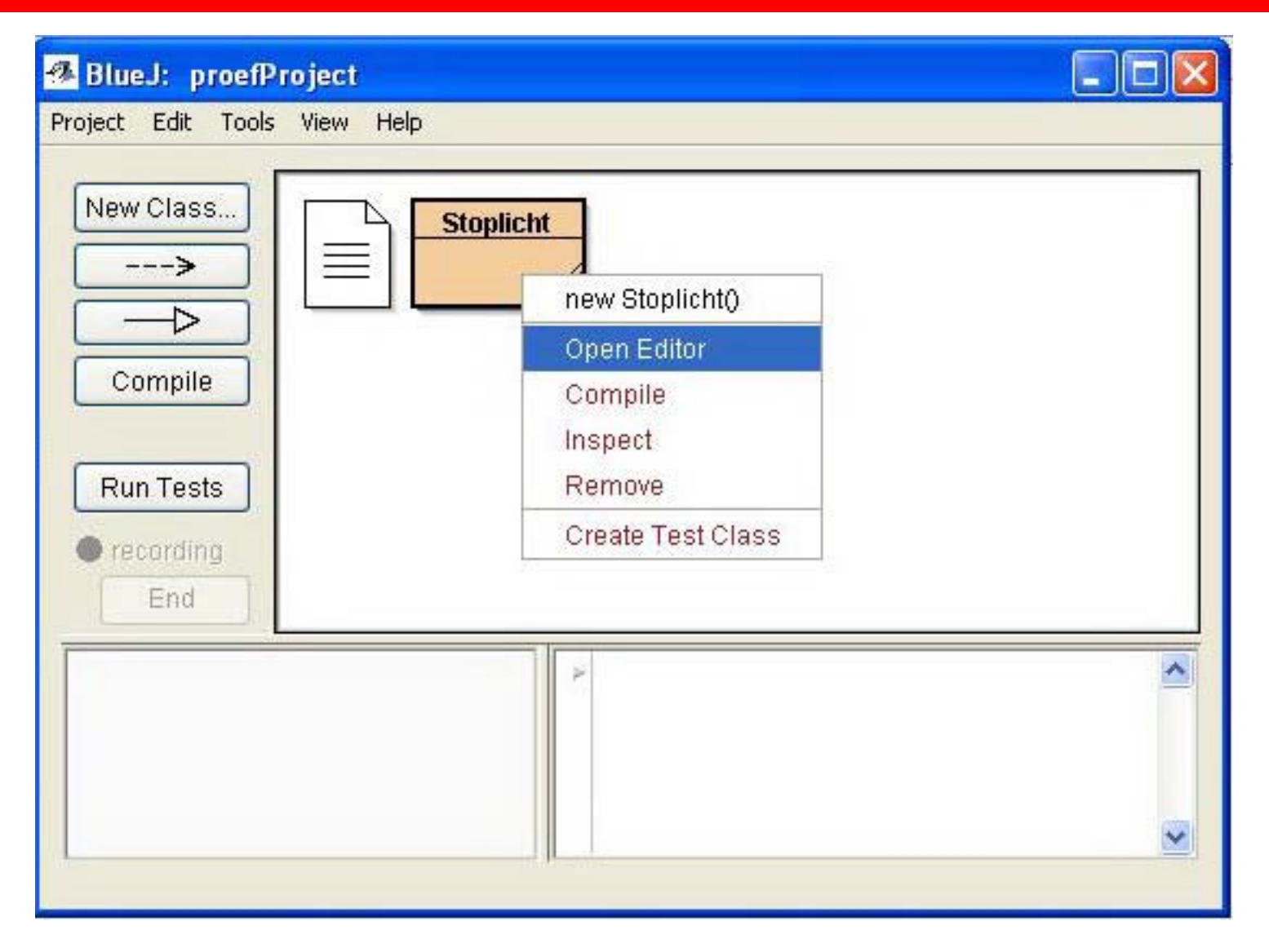

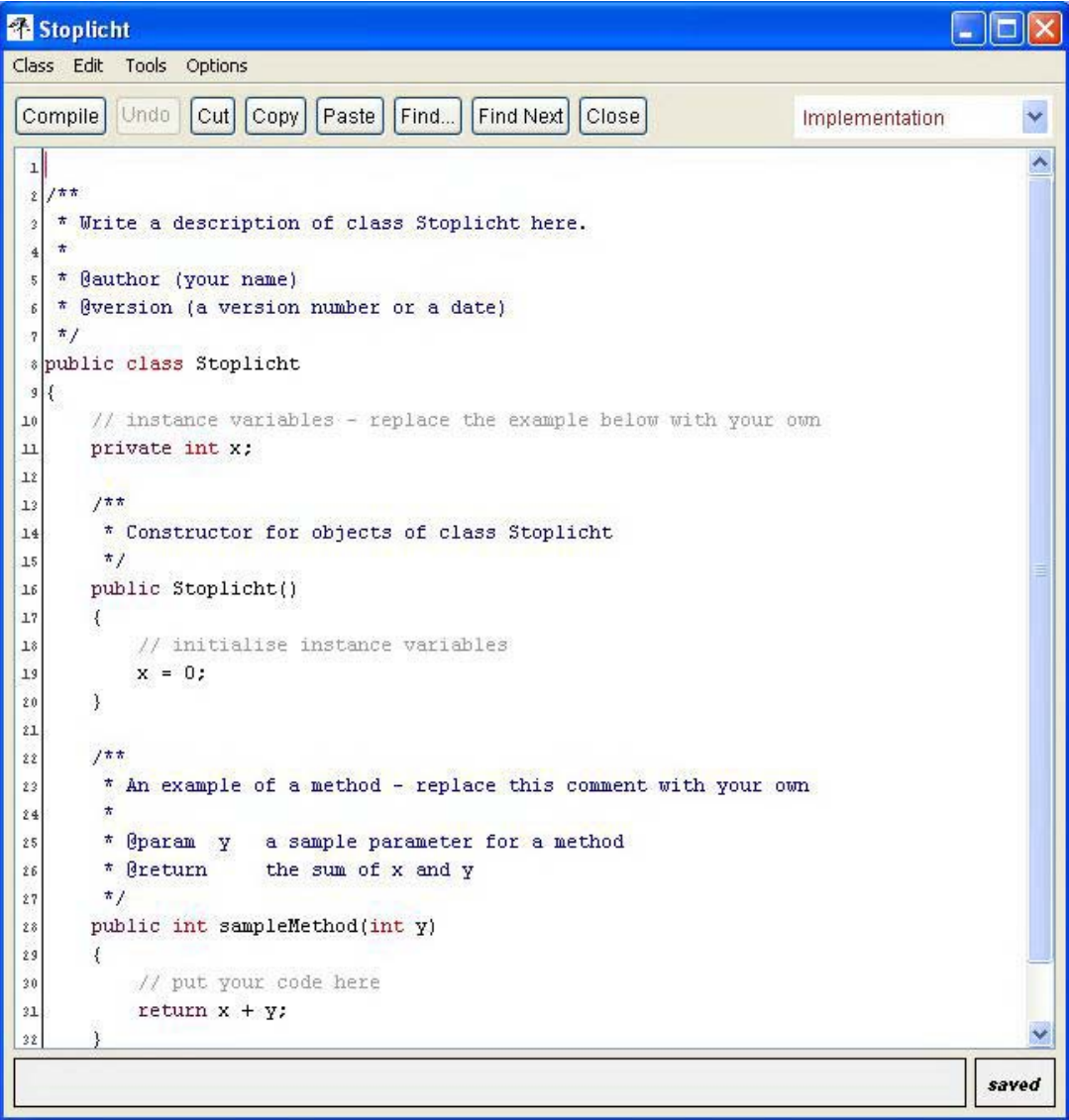

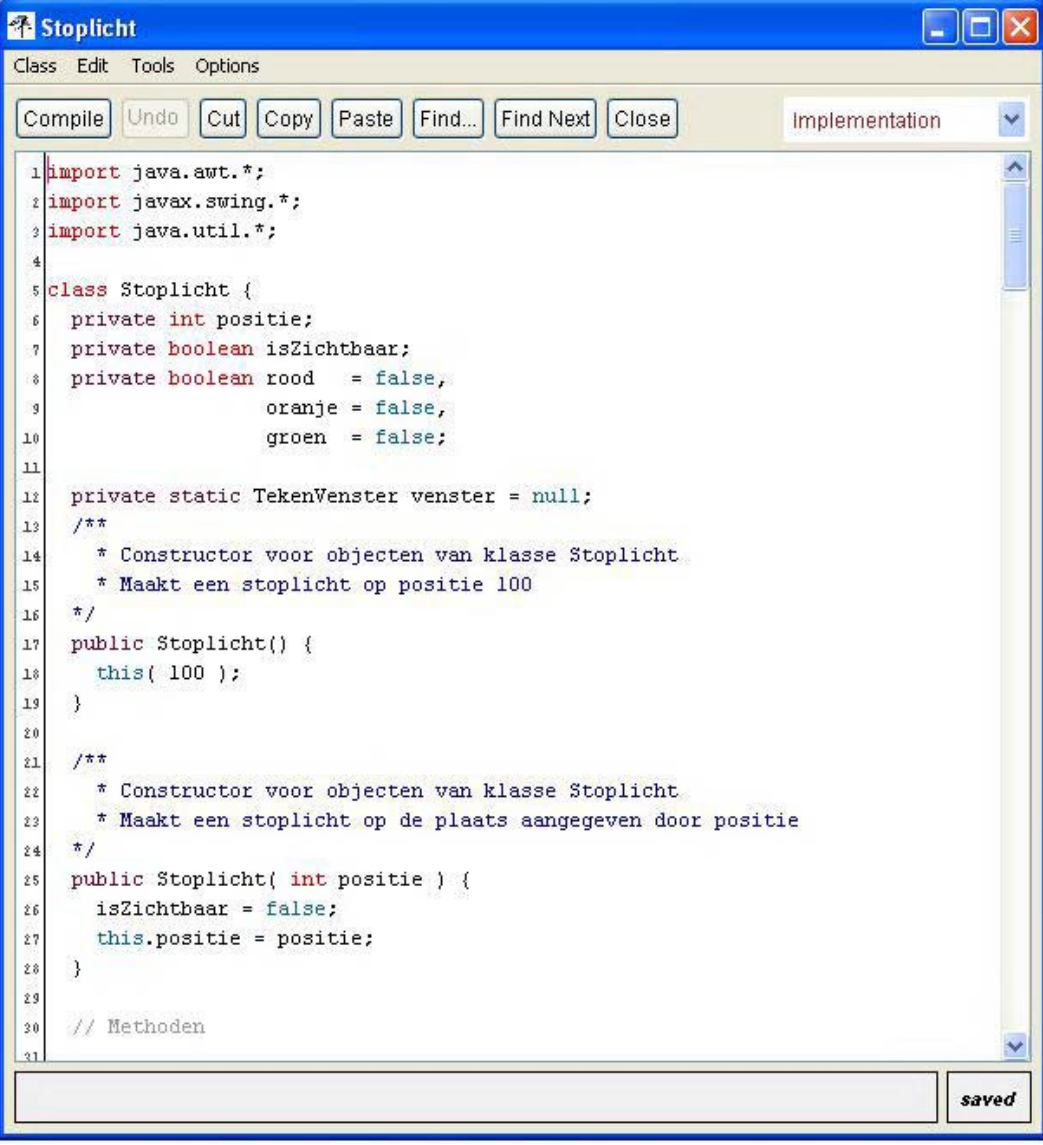

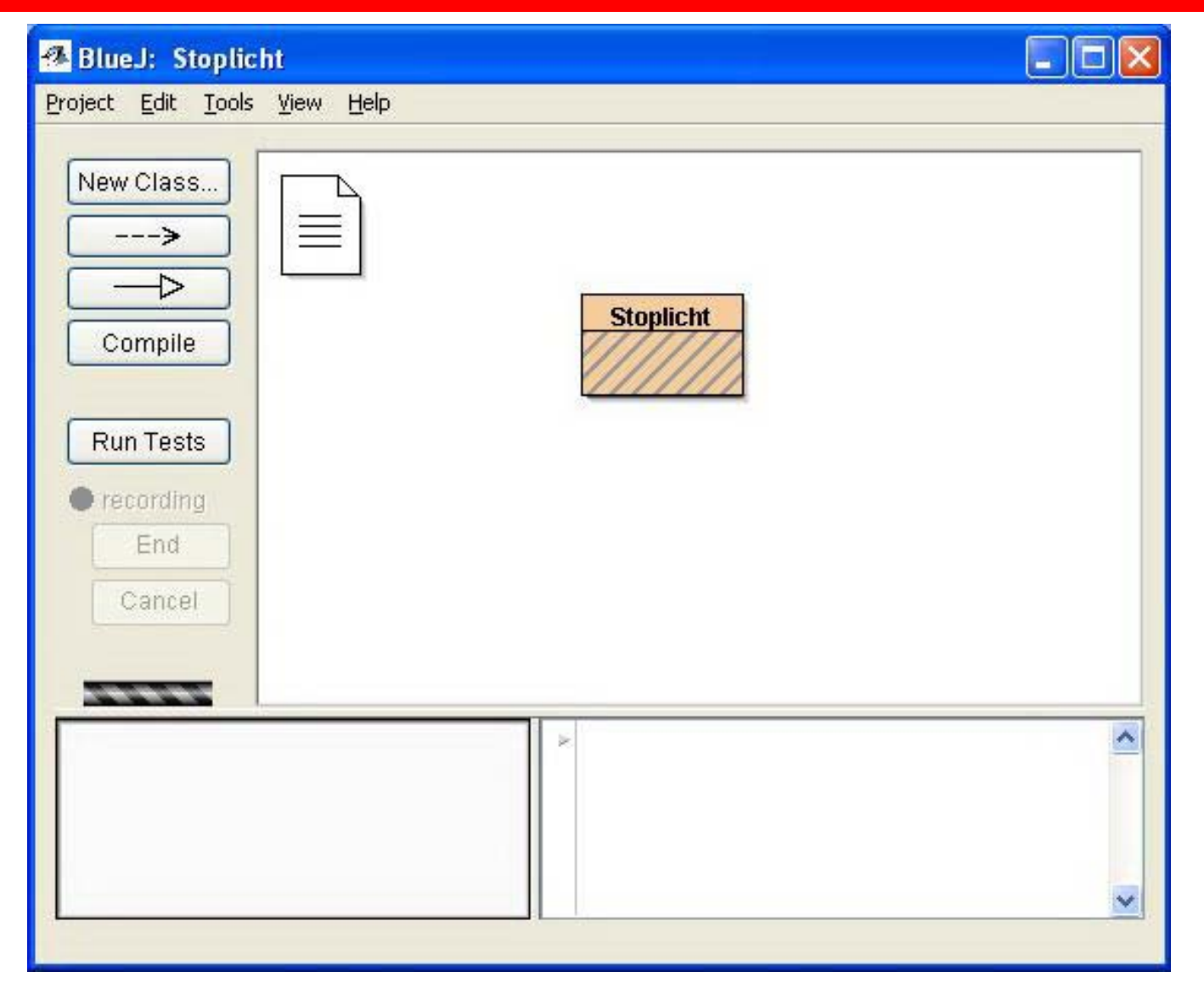

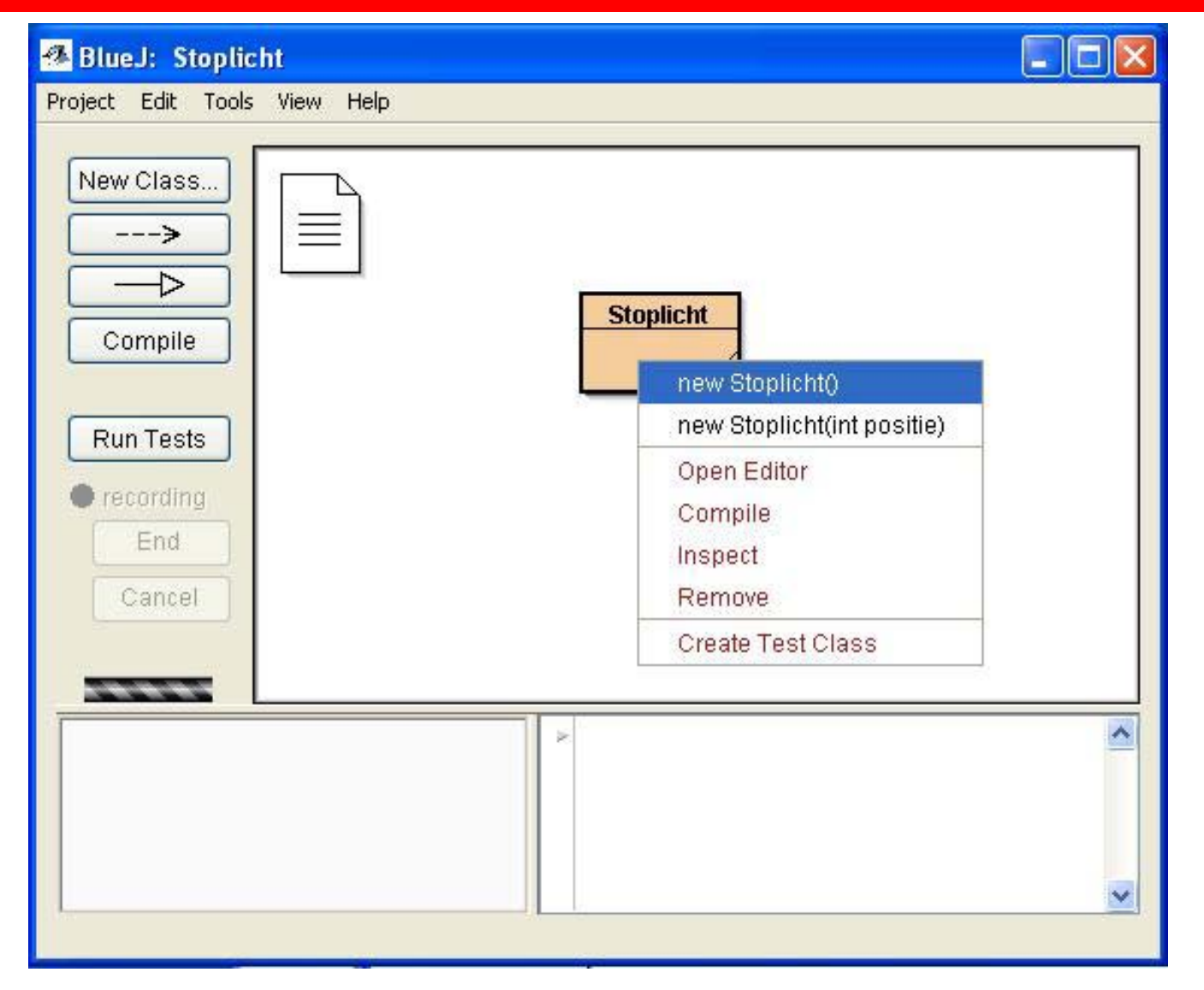

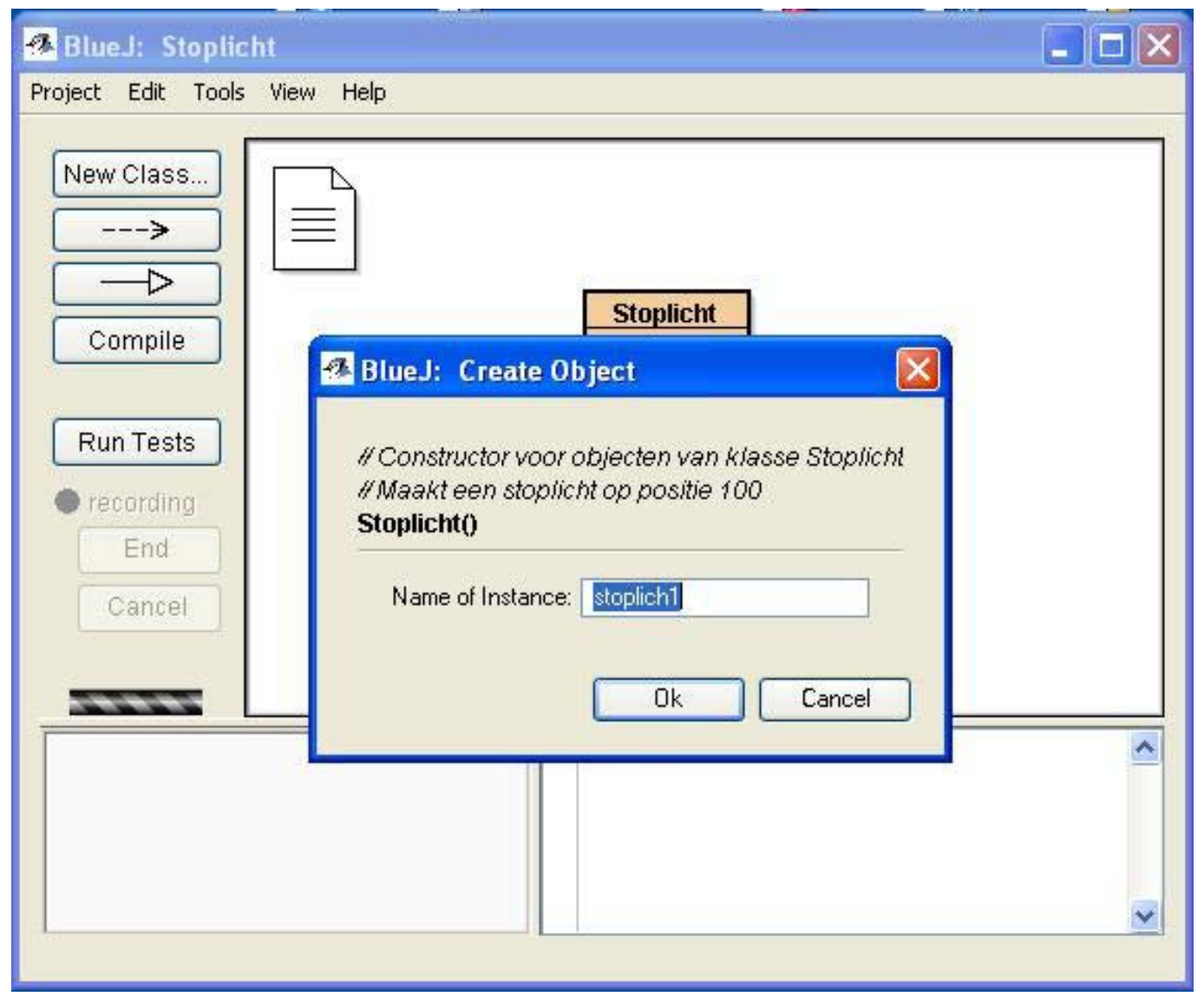

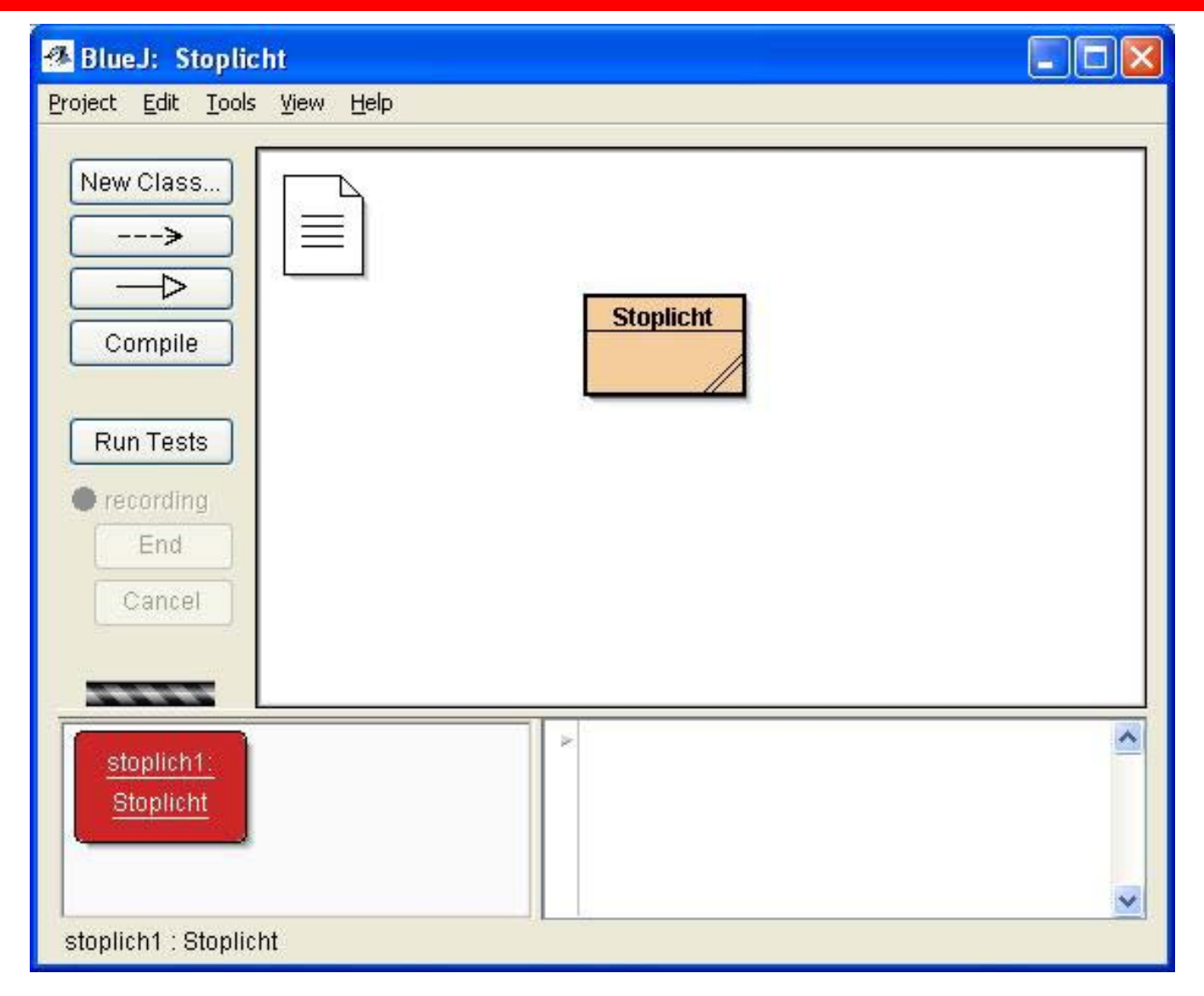

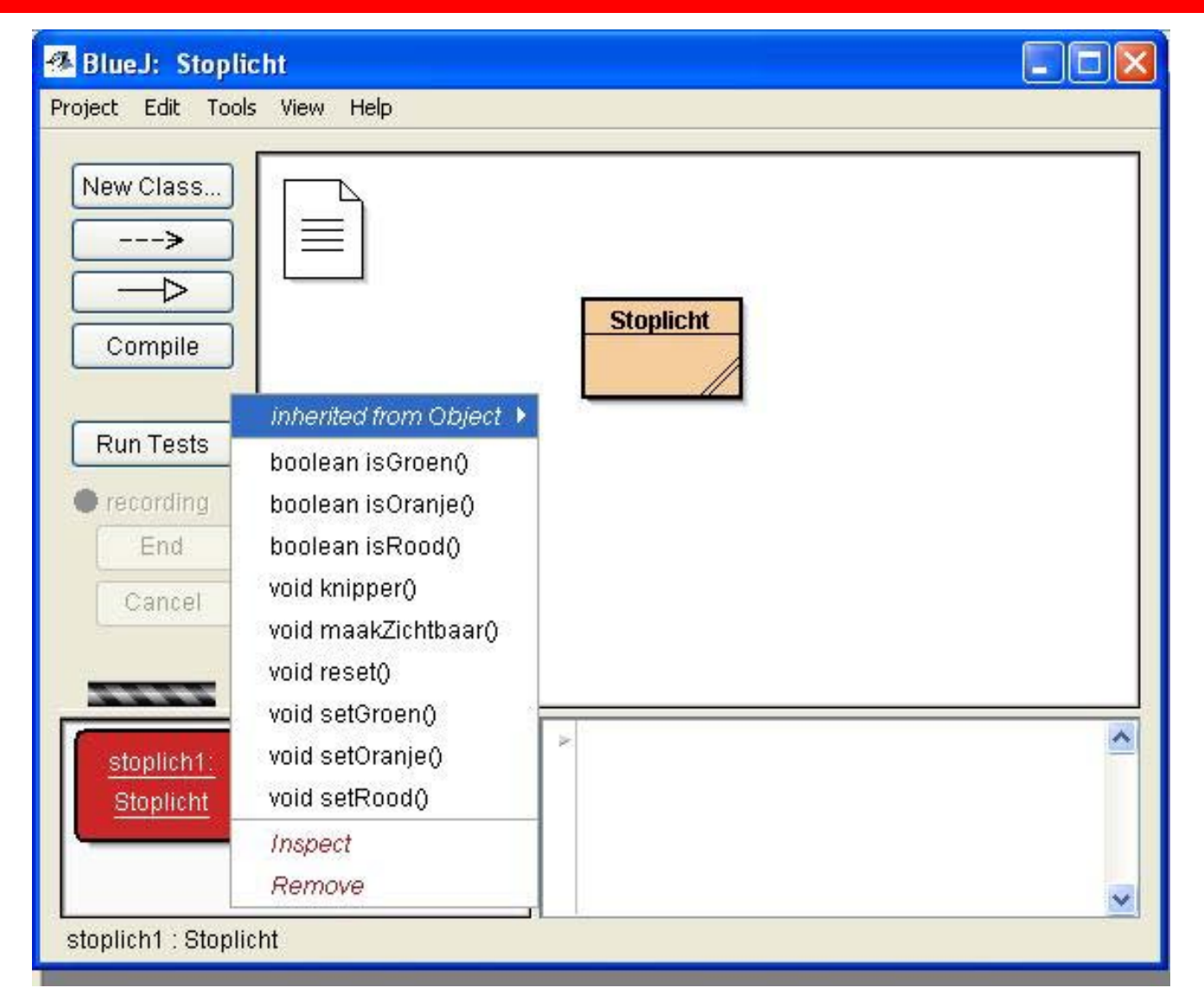

#### Wim de Lange Programmeren met JCreator en BlueJ 27

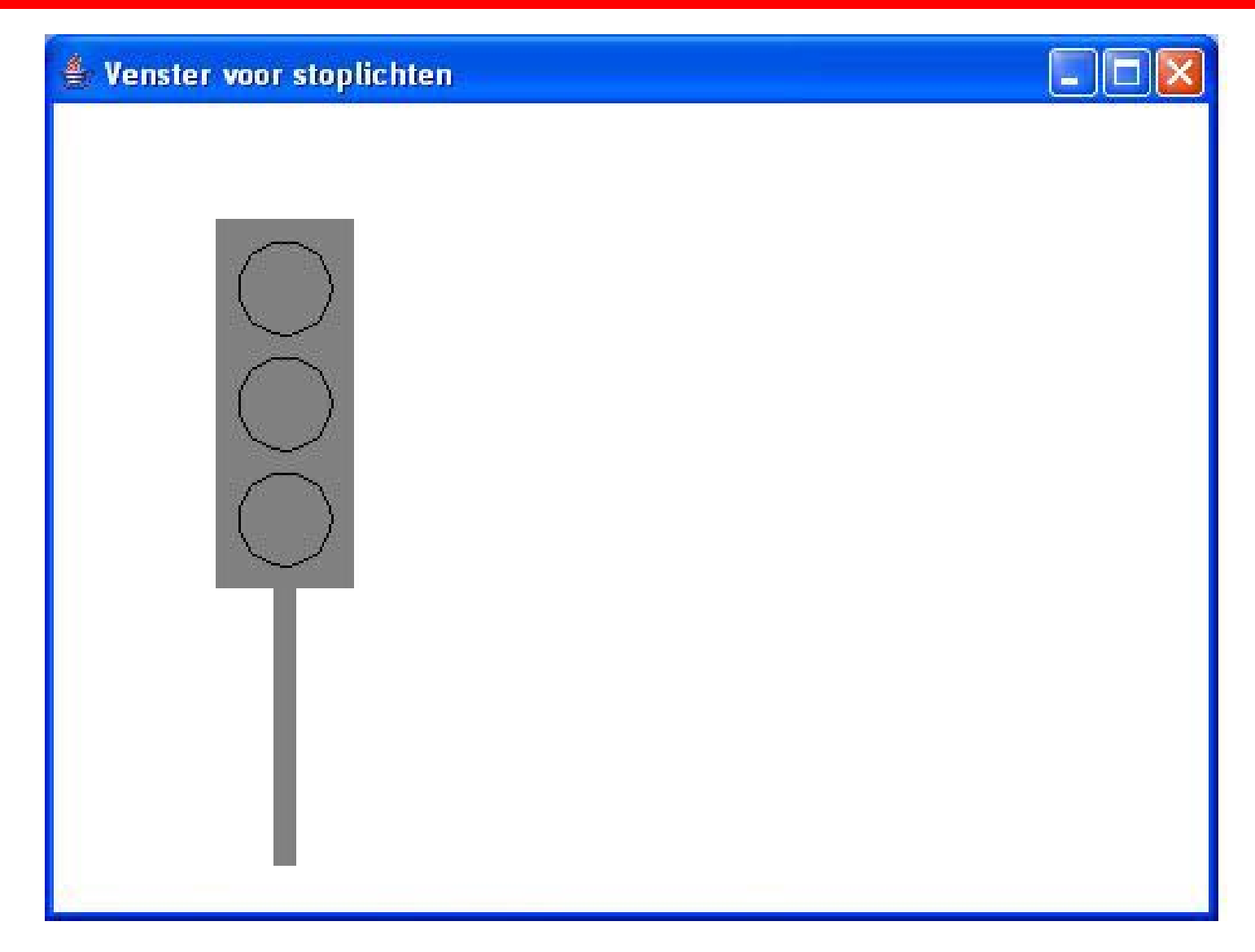

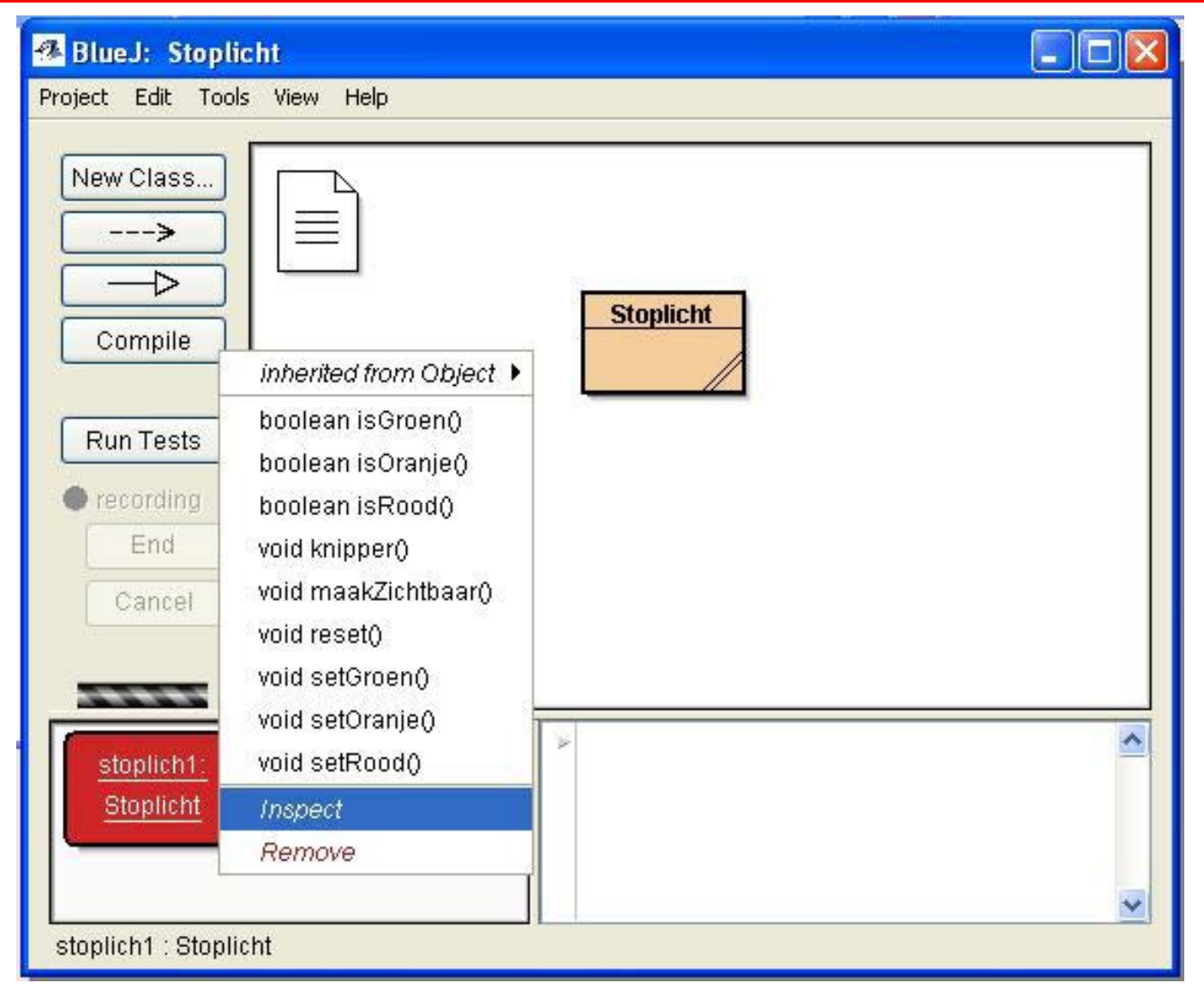

#### Wim de Lange Programmeren met JCreator en BlueJ 29

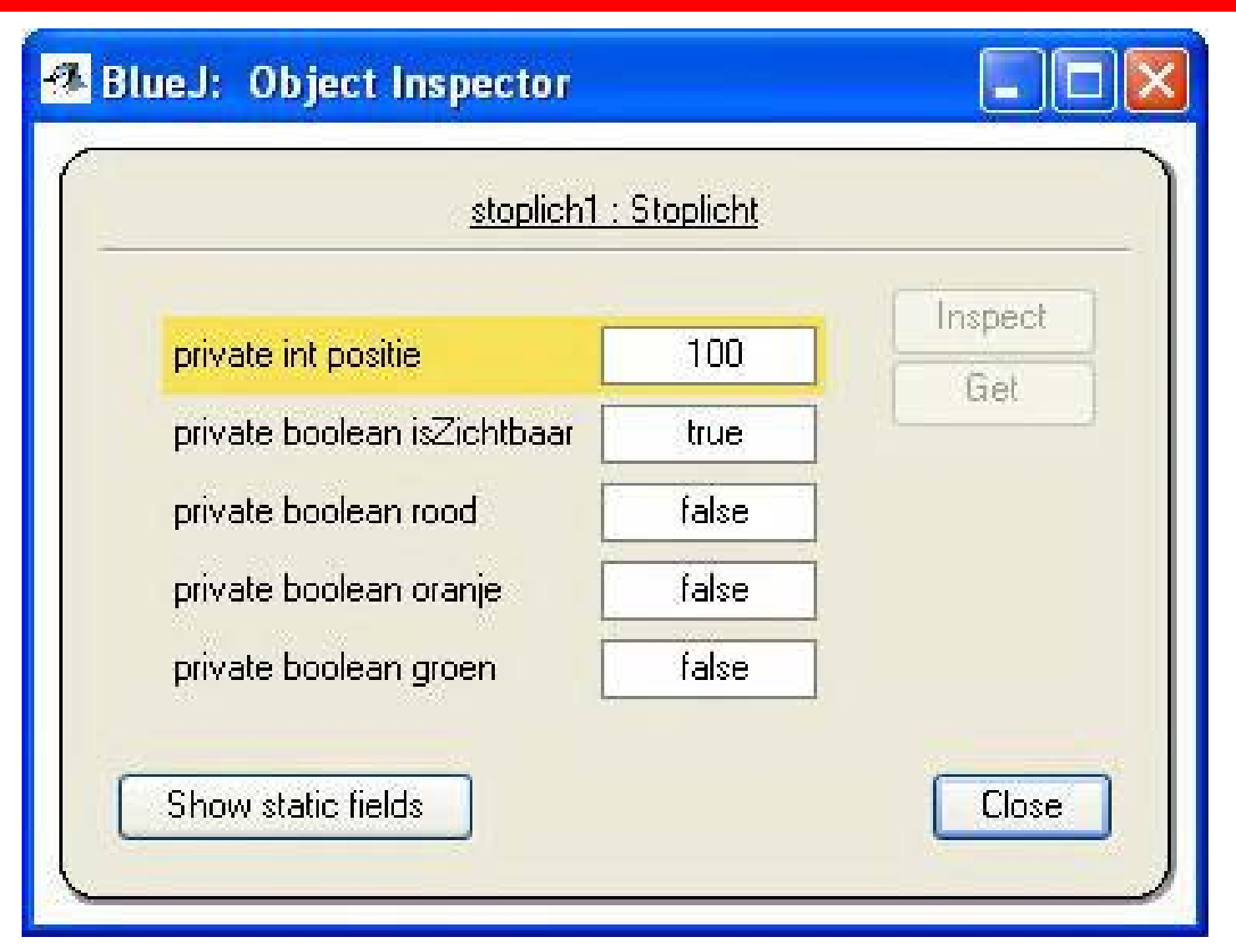

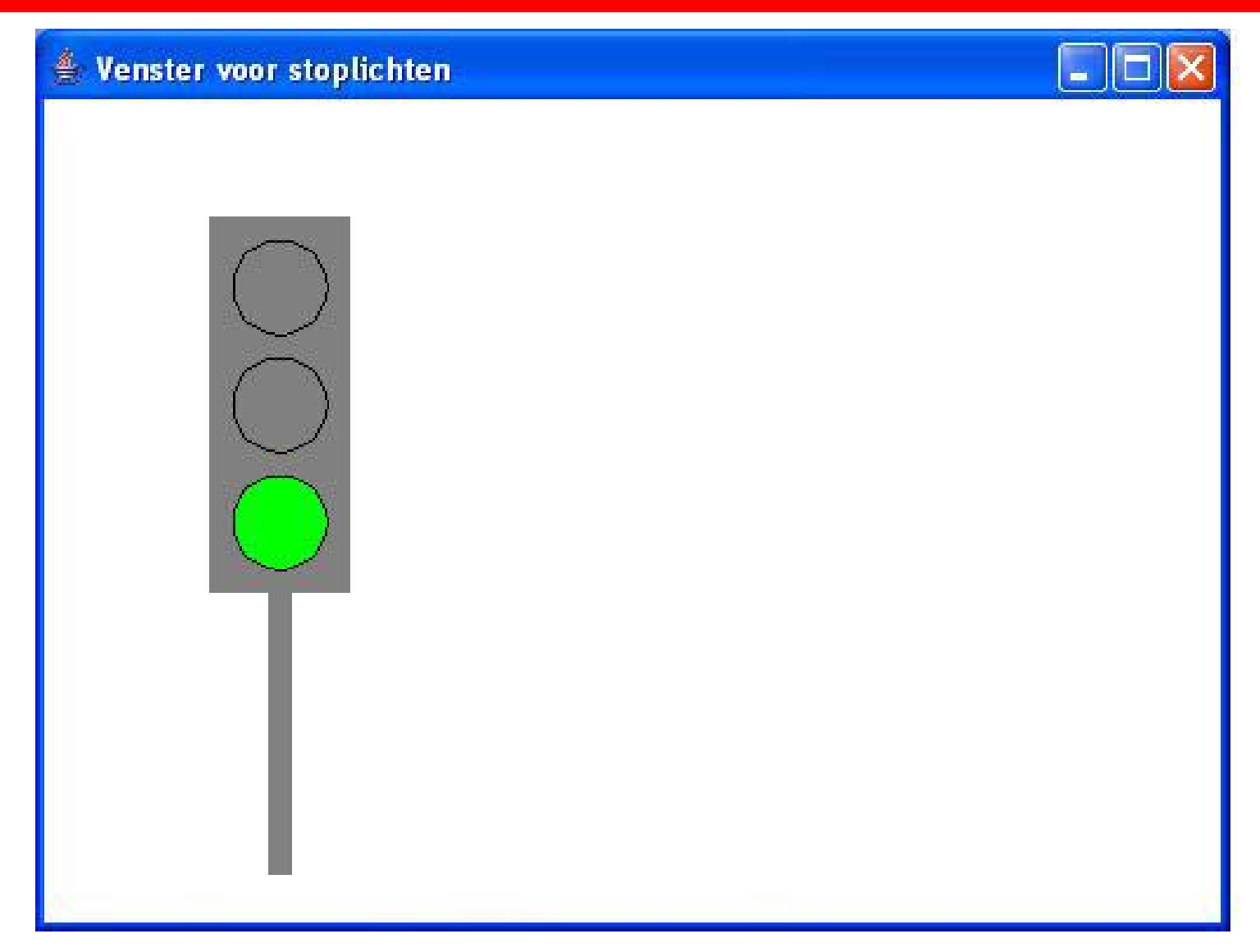

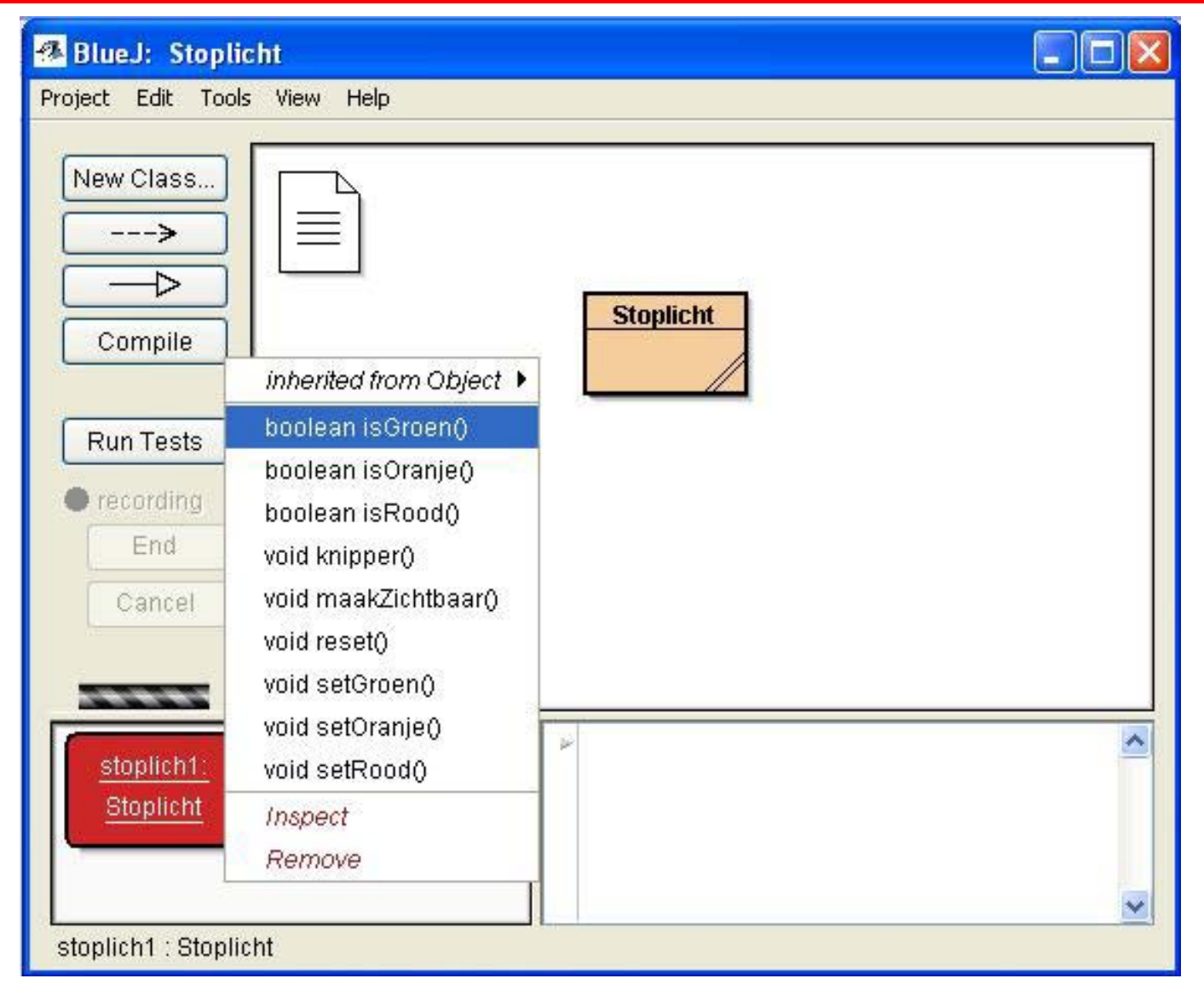

#### Wim de Lange Programmeren met JCreator en BlueJ 32

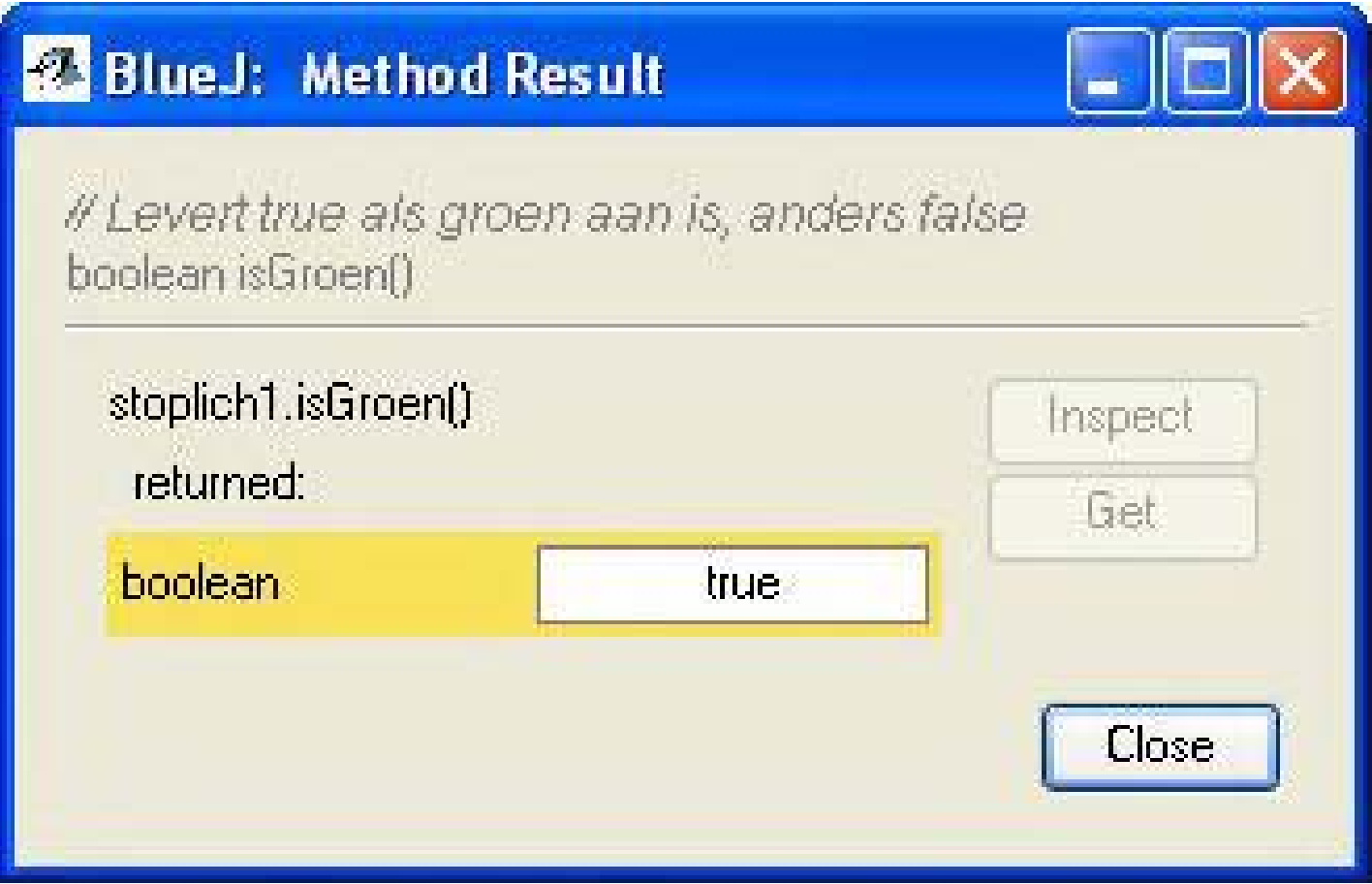

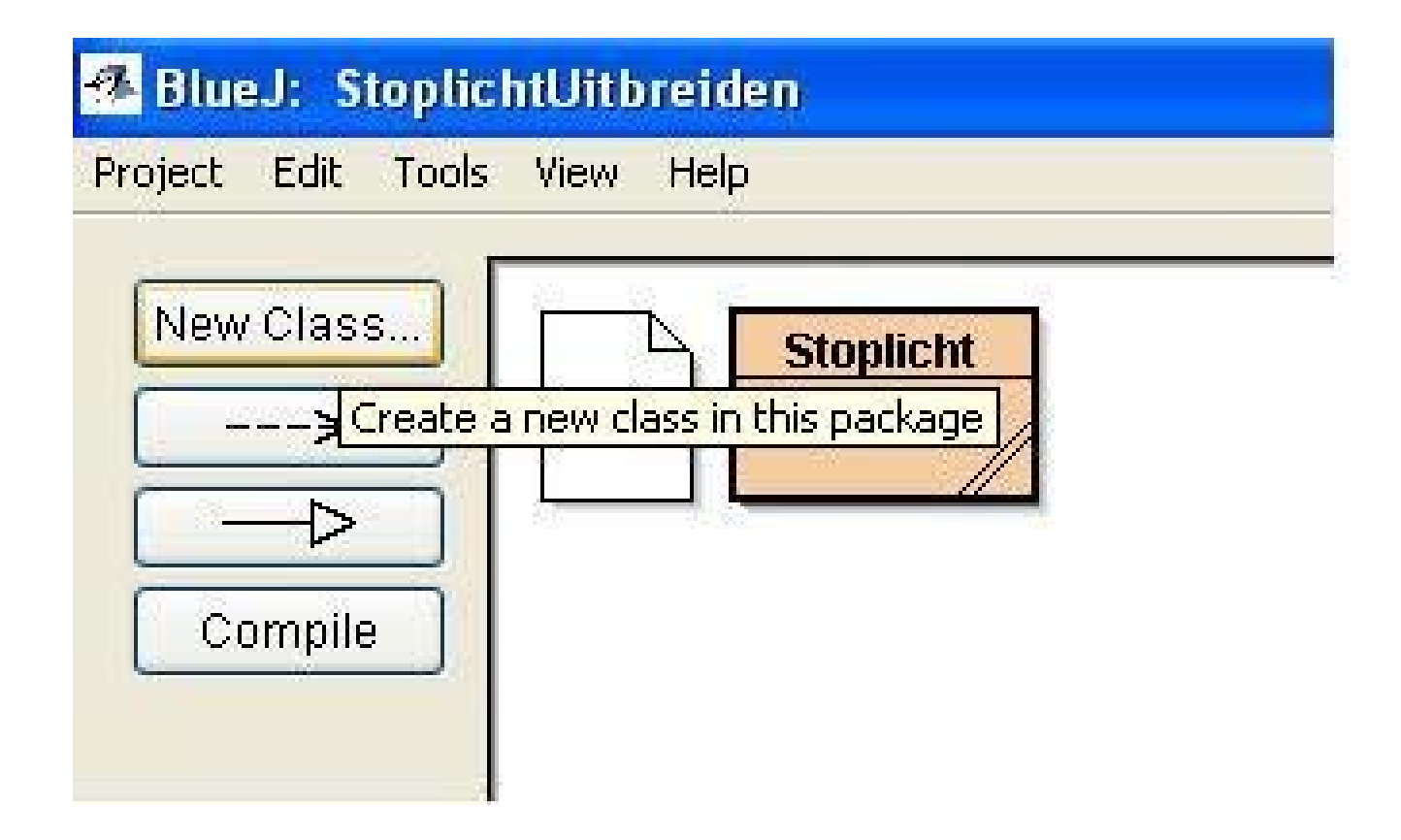

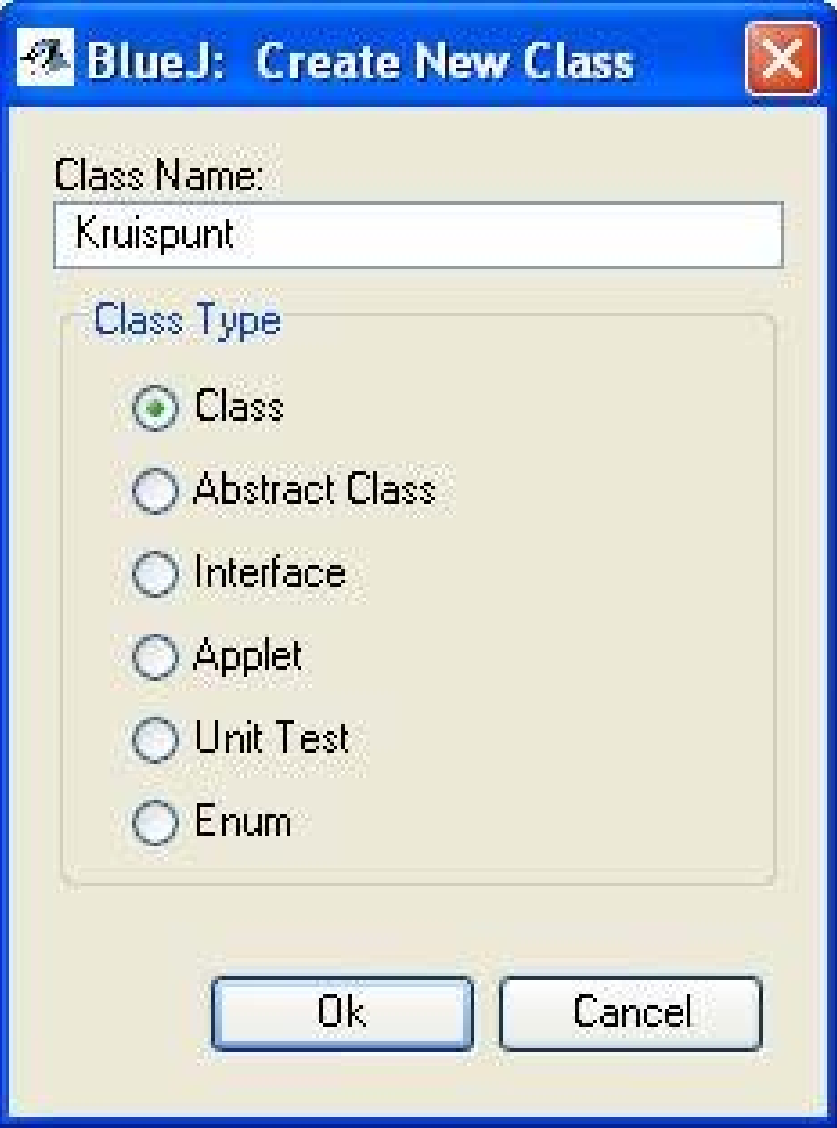

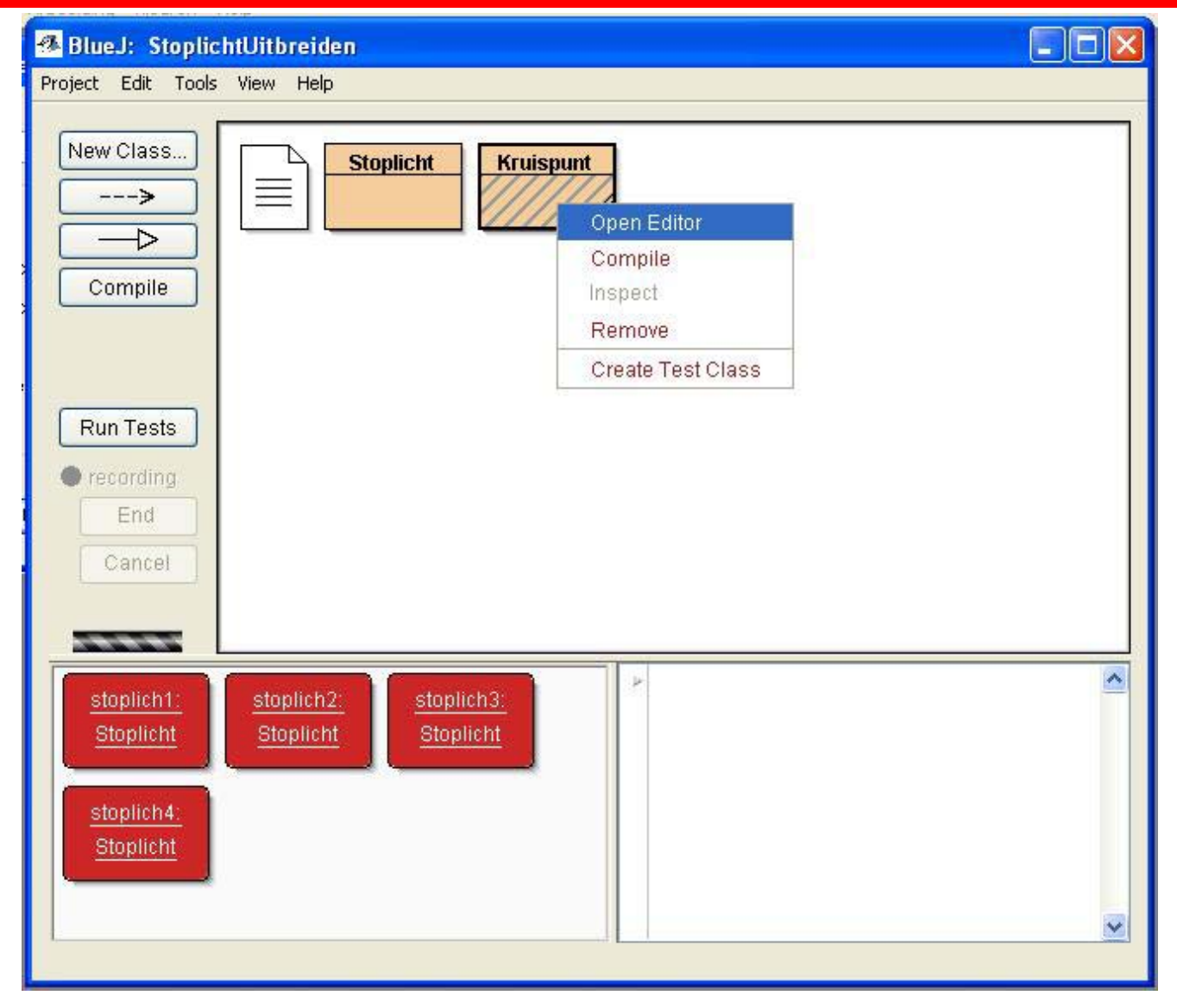

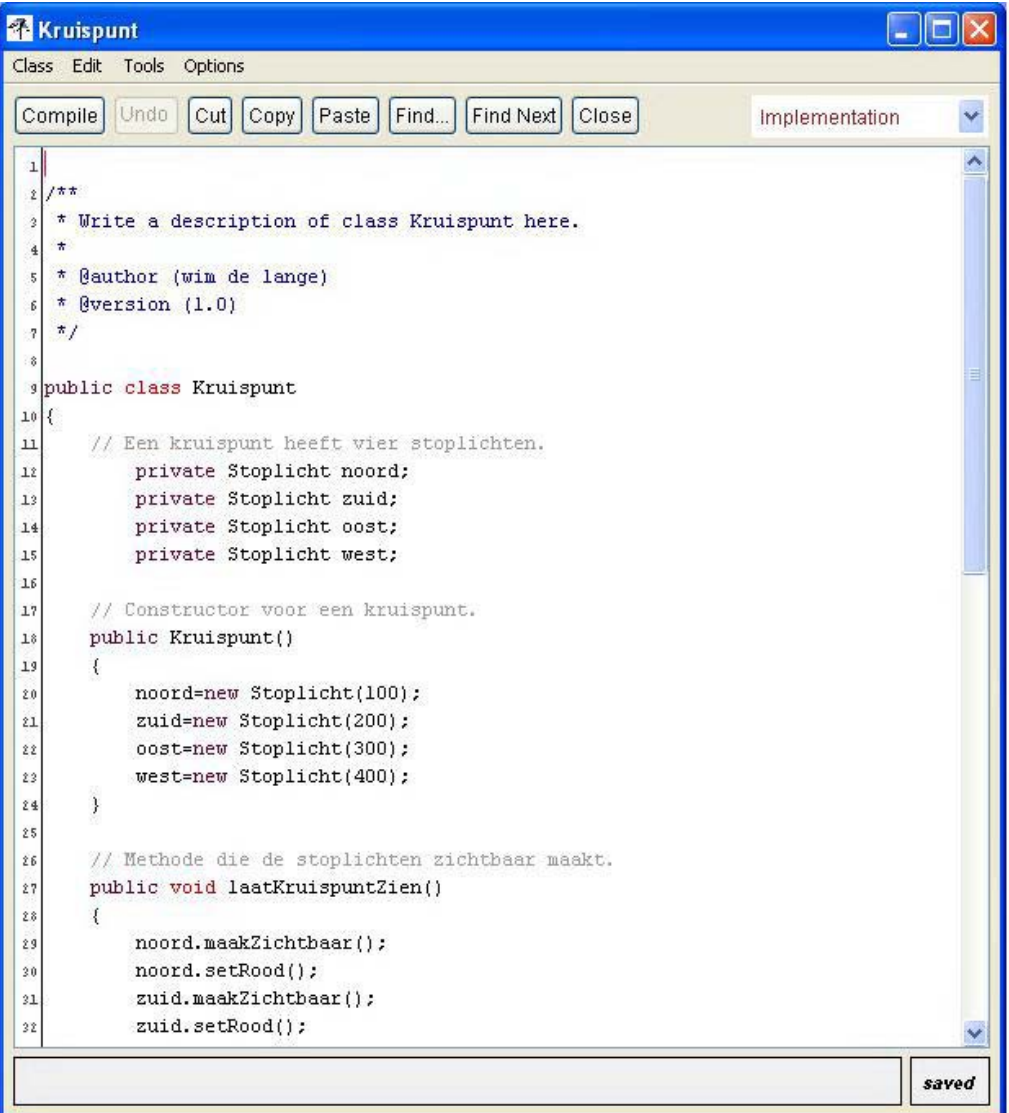

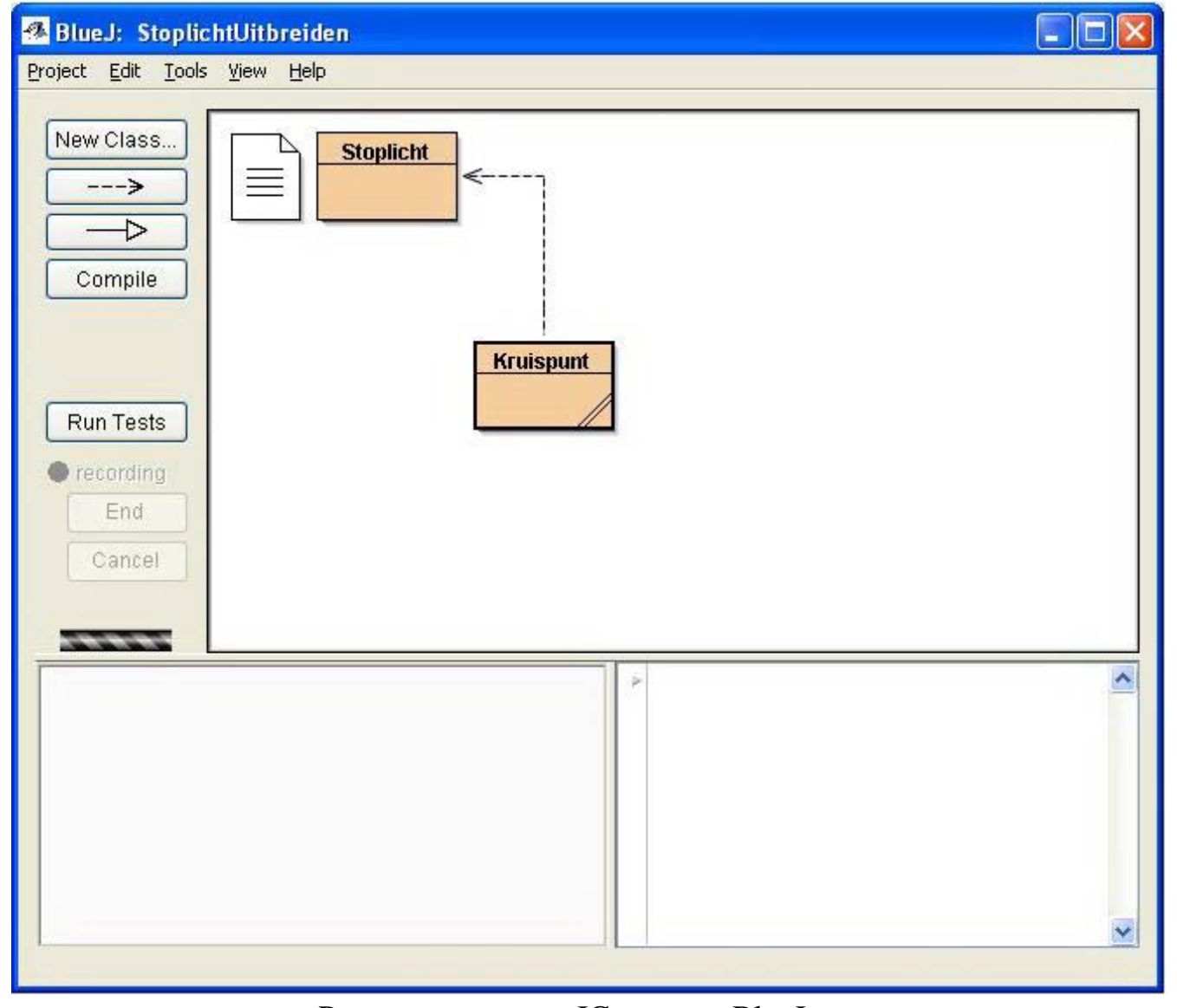

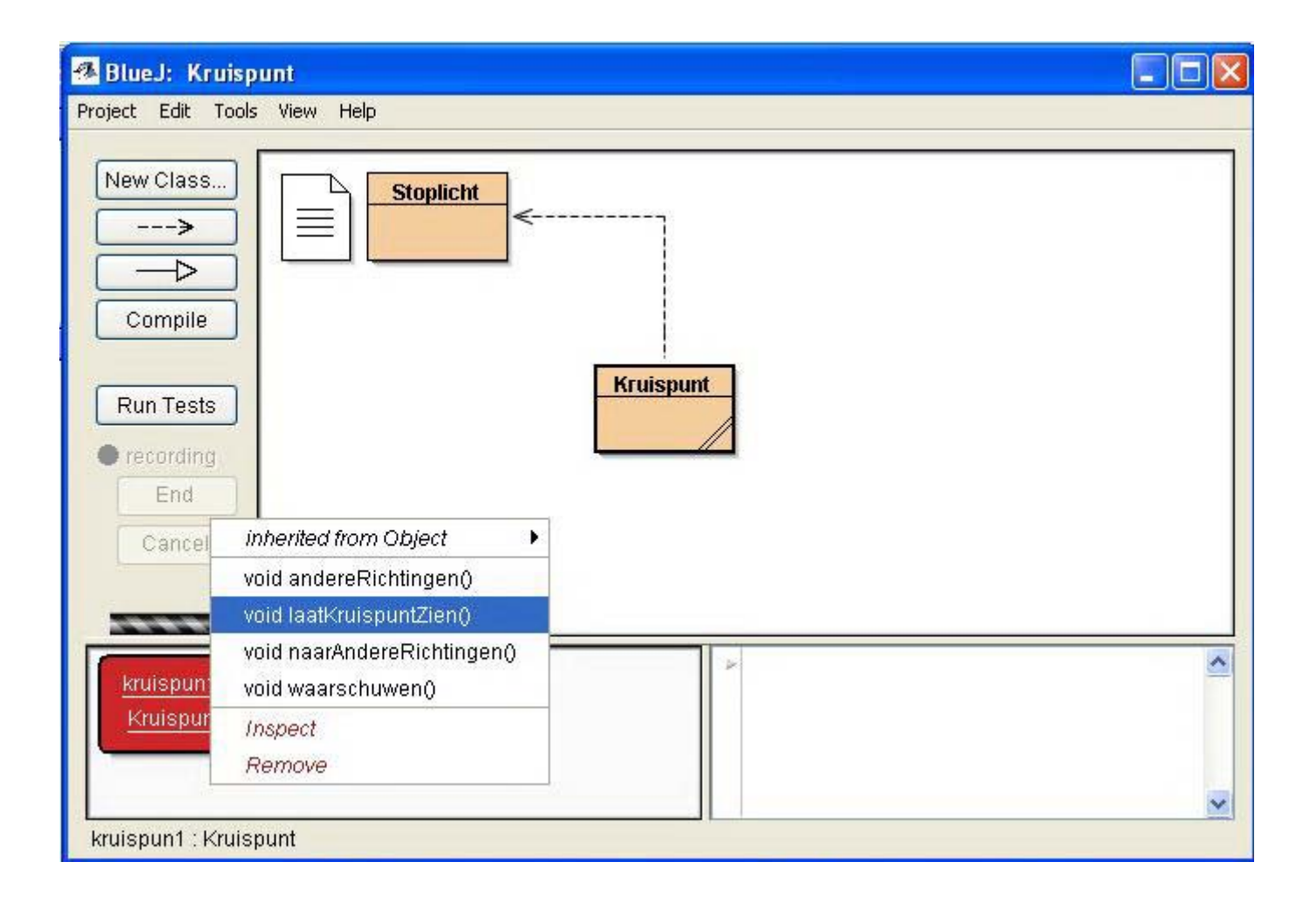

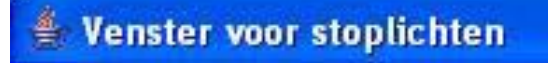

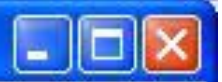

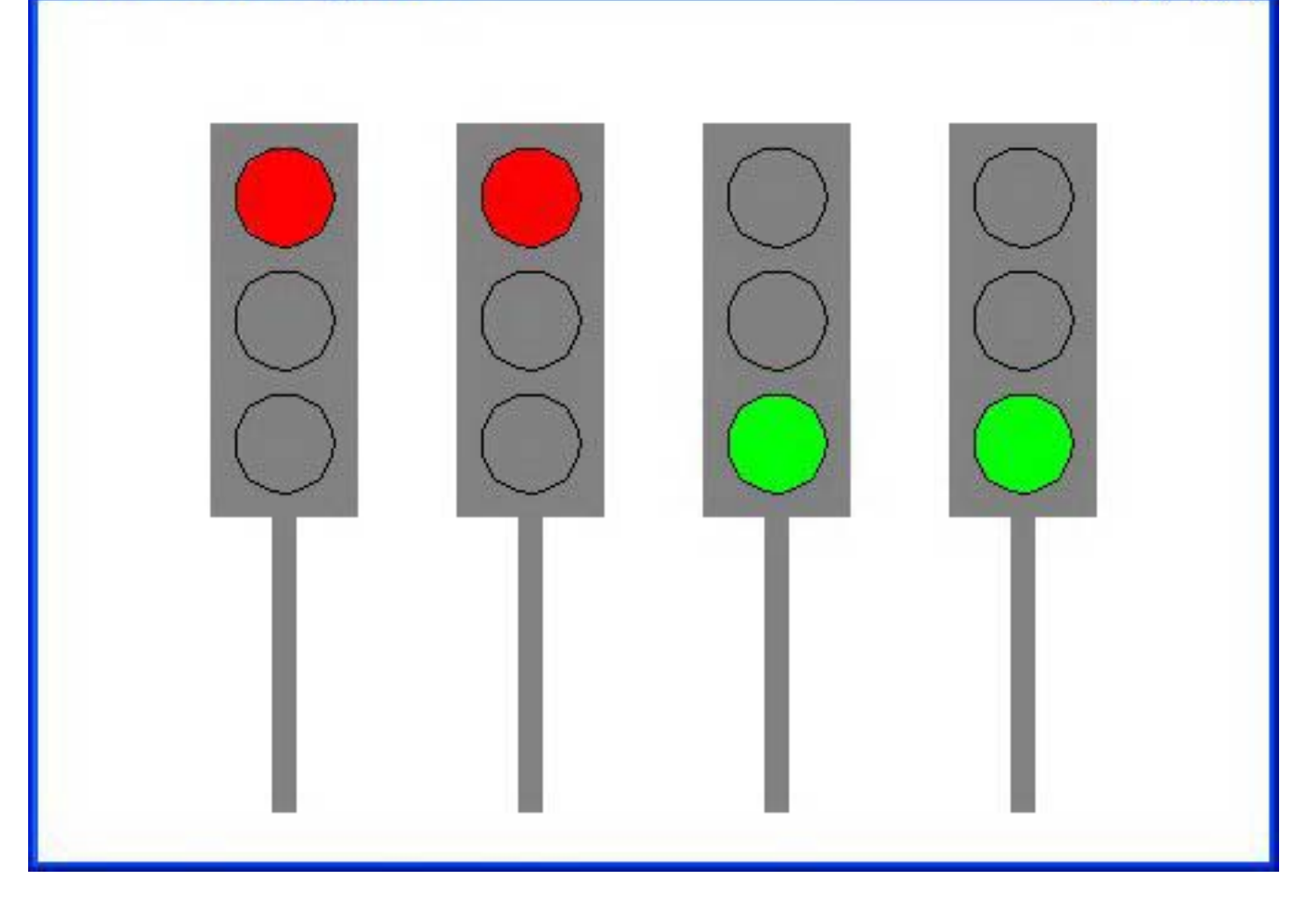

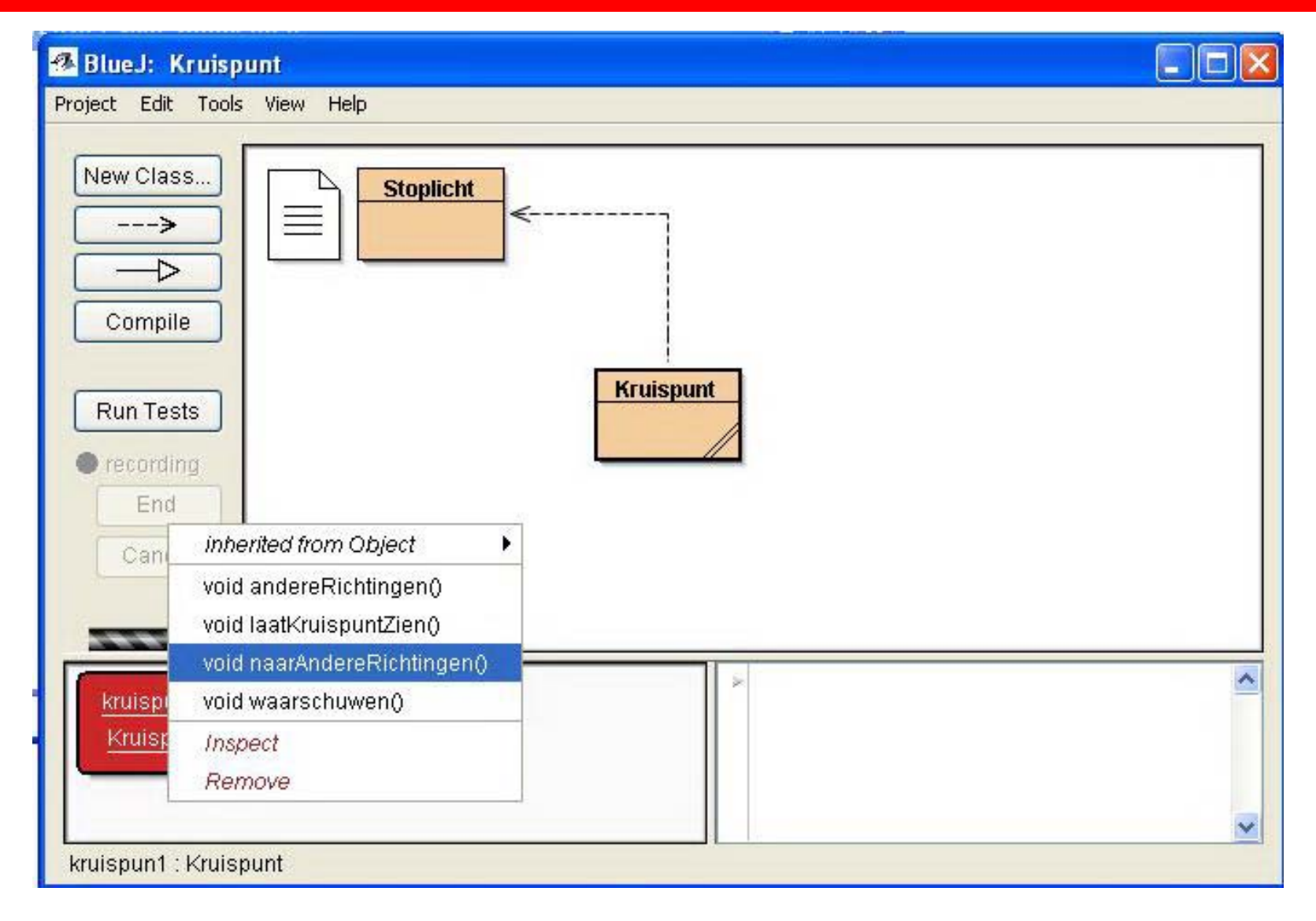

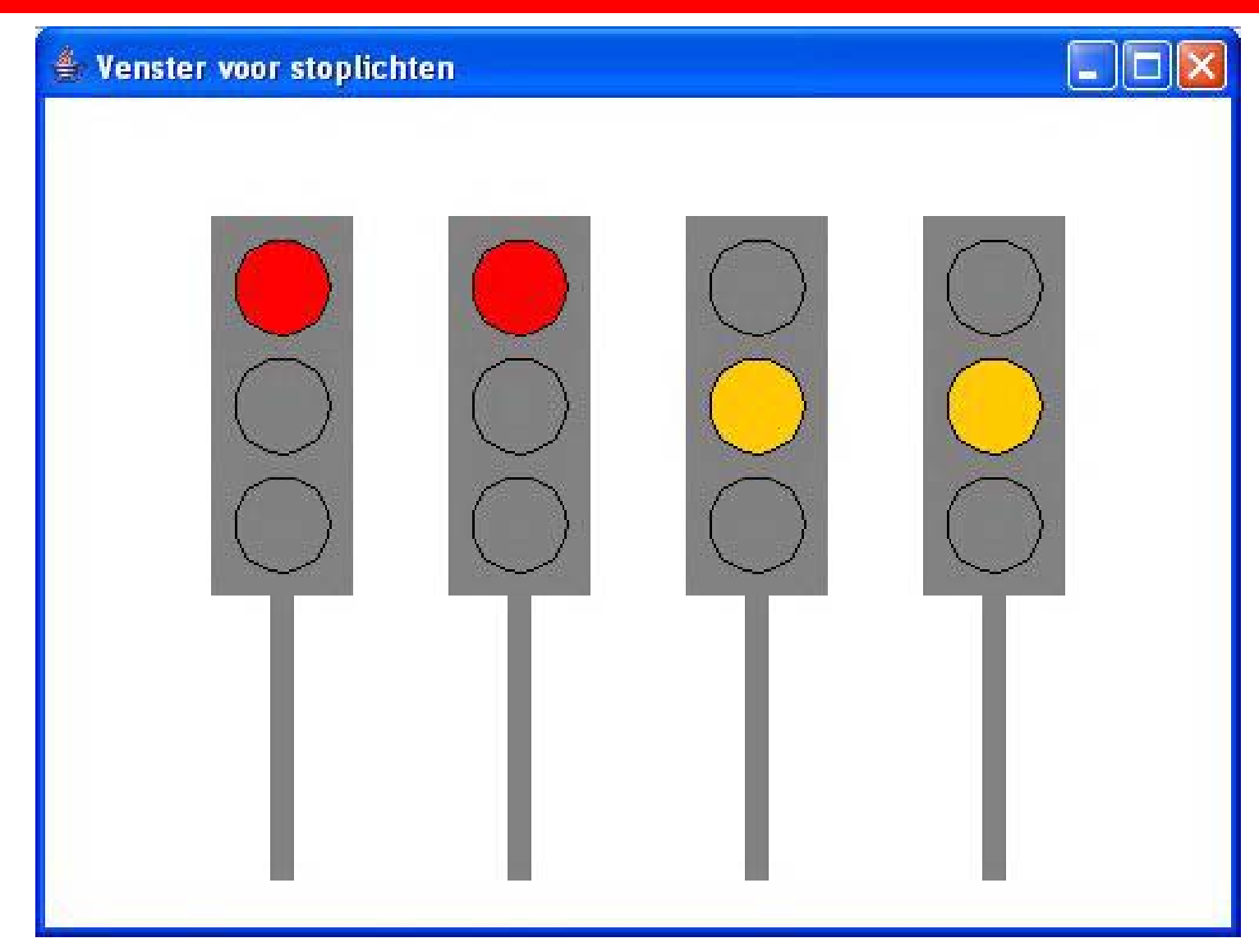

#### Wim de Lange Programmeren met JCreator en BlueJ 42

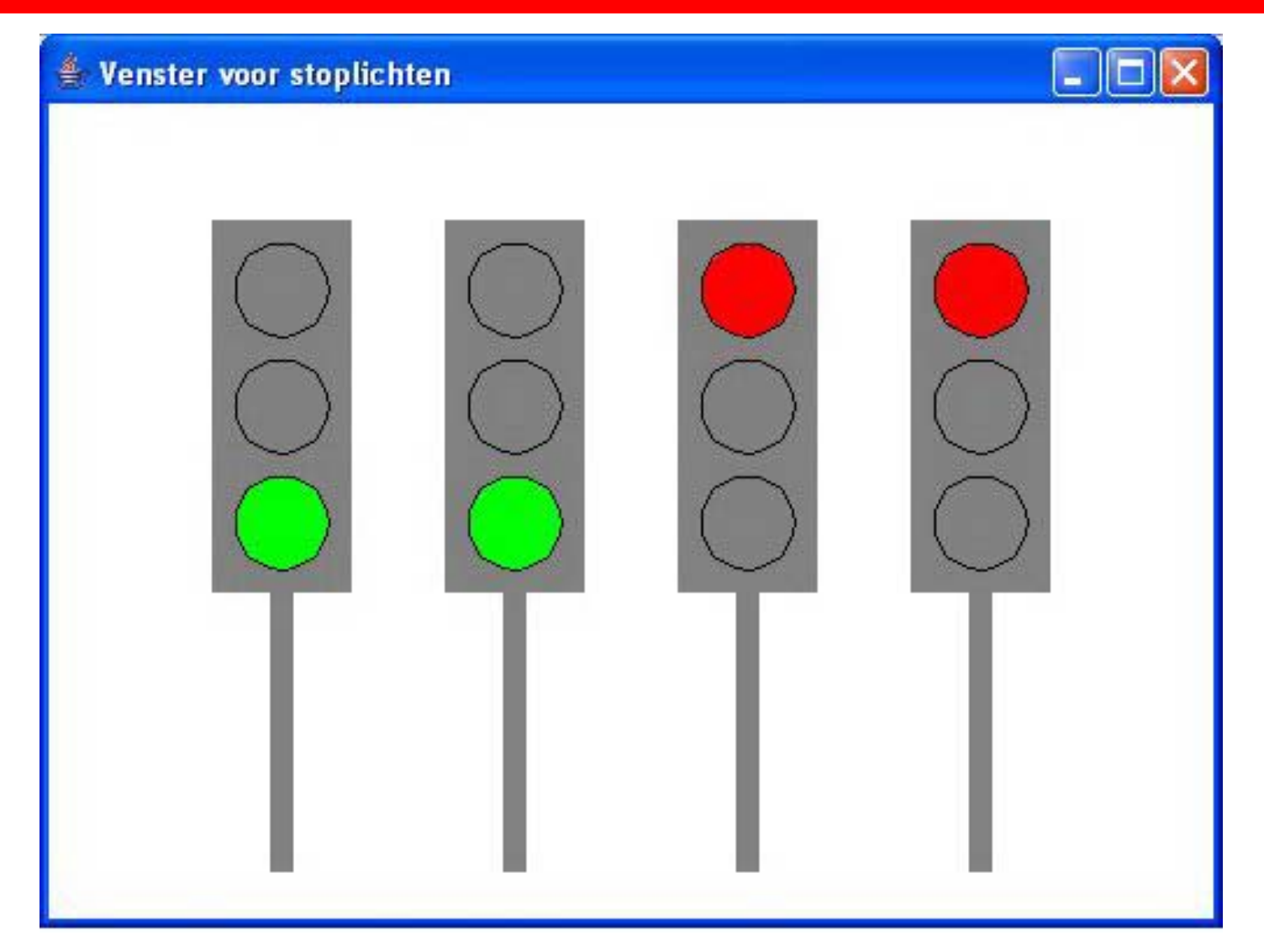

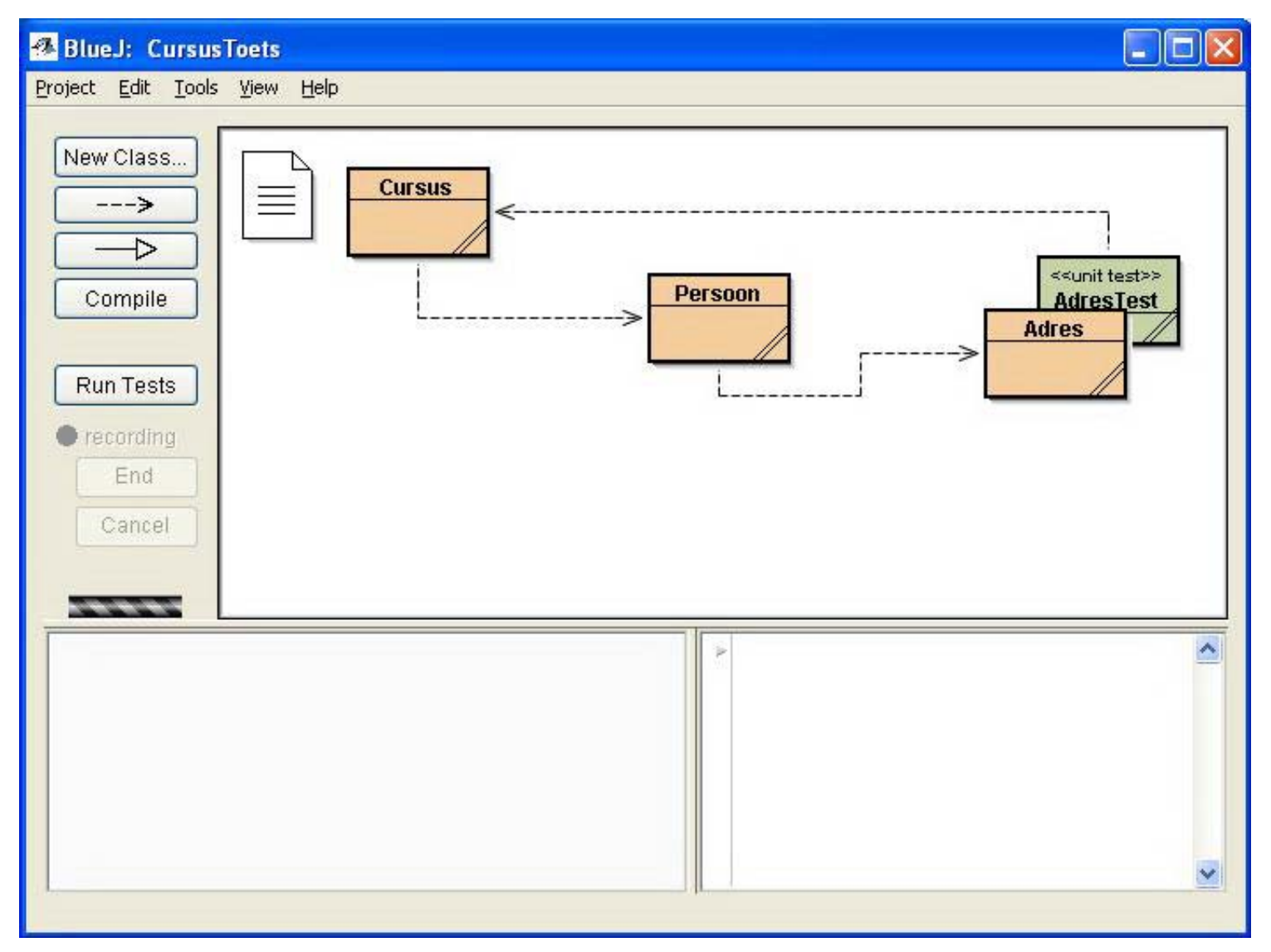

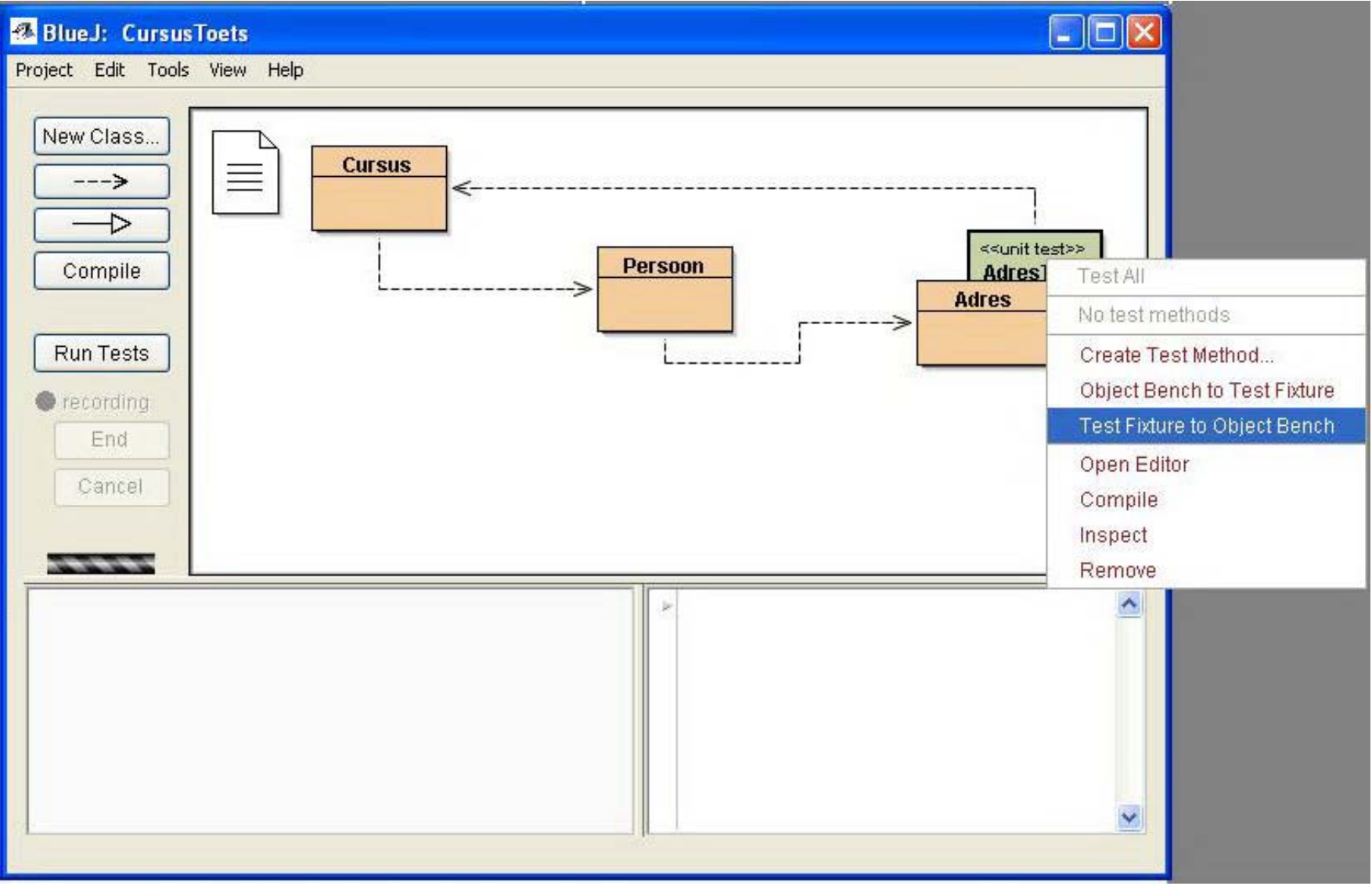

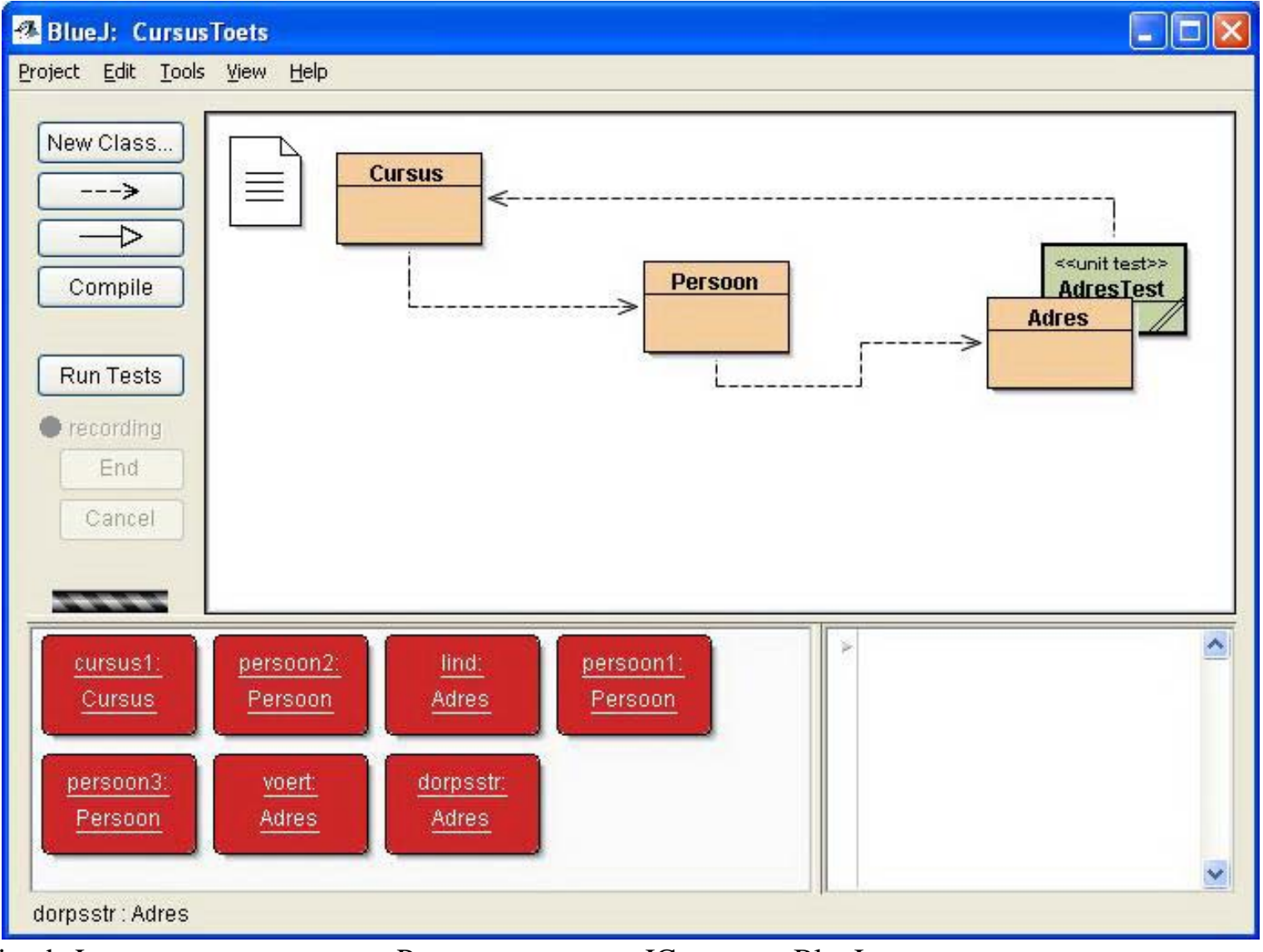

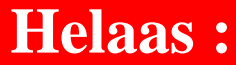

# **EINDE**

#### Meer over BlueJ op **www.bluej.org**

Wim de Lange Programmeren met JCreator en BlueJ 47